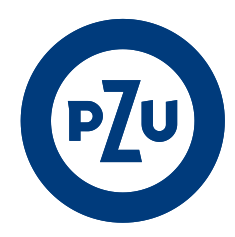

# **Regulamin świadczenia usług drogą elektroniczną Serwisu mojePZU**

Akt unijny

Na podstawie art. 8 ust. 1 pkt 1 ustawy z dnia 18 lipca 2002 r. o świadczeniu usług drogą elektroniczną (Dz. U. z 2020 r., poz. 344), zwanej dalej "Ustawą", spółki: Powszechny Zakład Ubezpieczeń Spółka Akcyjna, Powszechny Zakład Ubezpieczeń na Życie Spółka Akcyjna, PZU Pomoc SA, PZU Zdrowie Spółka Akcyjna, Towarzystwo Funduszy Inwestycyjnych PZU SA, Powszechne Towarzystwo Emerytalne PZU SA - każda spółka w zakresie prowadzonej przez siebie działalności – ustanawiają niniejszy regulamin świadczenia usług drogą elektroniczną Serwisu mojePZU (zwany dalej "Regulaminem").

Logując się do Serwisu mojePZU Użytkownik składa wniosek z art. 35 ust. 2 pkt 20 ustawy z dnia 11 września 2015 r. o działalności ubezpieczeniowej i reasekuracyjnej o udzielenie informacji o umowach ubezpieczenia, w których Użytkownik jest ubezpieczonym.

## **Przepisy ogólne**

§ 1

- 1. Regulamin określa:
	- 1) rodzaje usług świadczonych drogą elektroniczną;
	- 2) warunki świadczenia usług drogą elektroniczną, w tym:
		- a) wymagania techniczne niezbędne do współpracy z systemem teleinformatycznym, którym posługuje się usługodawca,
		- b) zakaz dostarczania przez usługobiorcę treści o charakterze bezprawnym;
	- 3) warunki zawierania i rozwiązywania umów o świadczenie usług drogą elektroniczną;
	- 4) zasady założenia Konta i obsługi Konta w Serwisie mojePZU;
	- 5) przetwarzania i ochrony danych osobowych;
	- 6) tryb postępowania reklamacyjnego;
	- 7) zasady zmiany Regulaminu.
- 2. Usługi świadczone drogą elektroniczną są nieodpłatne, zgodnie z Regulaminem.
- 3. Regulamin udostępniony jest Użytkownikowi na stronie internetowej pzu.pl w sposób, który umożliwia pozyskanie, odtwarzanie i utrwalanie jego treści. Na stronie internetowej pzu.pl zamieszczone są również informacje, o których mowa w art. 5 ust. 2 i 3 i art. 6 Ustawy.
- 4. Regulamin udostępniany jest w trakcie rejestracji Konta, po zalogowaniu się do Konta oraz jako dokument dołączony do umów oferowanych w Elektronicznych kanałach dostępu.

## **Definicje**

§ 2

Użyte w Regulaminie określenia i skróty oznaczają:

1) **Aktywacja urządzenia mobilnego** – proces połączenia telefonu z Kontem, którego koniecznymi elementami są: logowanie do Serwisu mojePZU, autoryzacja Kodem jednorazowym oraz nadanie PIN;

- 2) **Aplikacja Mobilna**  aplikacja mobilna *mojePZU mobile*, umożliwiająca korzystanie z Usług dostępna na urządzenia mobilne (telefon) z systemem Android (pobrana ze sklepu Google Play lub App Gallery) i iOS (pobrana ze sklepu App Store);
- 3) **cookies** pliki tekstowe wysyłane przez serwer www i zachowywane przez przeglądarkę internetową na dysku twardym komputera lub innym końcowym urządzeniu telekomunikacyjnym Użytkownika i przeznaczone do korzystania ze stron internetowych Serwisu mojePZU. Mogą zawierać nazwę strony internetowej, z której pochodzą, czas przechowywania ich na urządzeniu końcowym oraz unikalny numer;
- 4) **czat**  usługa rozmowy internetowej za pośrednictwem sieci Internet;
- 5) **Dane identyfikacyjne** zestaw danych zawierający: imię, nazwisko, obywatelstwo oraz PESEL, a w przypadku obcokrajowców nieposiadających PESEL: datę urodzenia i miejsce urodzenia;
- 6) **DFE PZU**  Dobrowolny Fundusz Emerytalny PZU, z siedzibą w Warszawie, wpisany do rejestru funduszy prowadzonego przez Sąd Okręgowy w Warszawie, VII Wydział Cywilny Rodzinny i Rejestrowy, pod numerem: RFe30;
- 7) **Elektroniczne kanały dostępu** udostępniane systemy teleinformatyczne i rozwiązania techniczne, które umożliwiają korzystanie z Usług, w tym składanie przez Użytkownika dyspozycji dotyczących umów ubezpieczenia, zakupu produktów oraz obsługi szkód i świadczeń za pomocą urządzeń operujących w sieci Internet lub telefonicznej;
- 8) **Fundusze emerytalne**  OFE PZU lub DFE PZU;
- 9) **Hasło**  ciąg znaków używany do identyfikacji Użytkownika oraz uzyskania autoryzowanego dostępu do Konta;
- 10) **Infolinia PZU**  serwis telefoniczny dostępny pod numerem telefonu: 801 102 007 (opłata zgodna z taryfą operatora);
- 11) **Kod jednorazowy**  kody jednorazowego użycia wysyłane w postaci wiadomości SMS lub e-mail do Użytkownika w celu autoryzacji składanych przez niego dyspozycji, odblokowania dostępu do Konta lub w procesie aktywacji Aplikacji Mobilnej;
- 12) **Konto** indywidualne i autoryzowane konto Użytkownika w Serwisie mojePZU dostępne wyłącznie za pomocą Loginu i Hasła, a w przypadku Aplikacji Mobilnej także za pomocą PIN;
- 13) **Link aktywacyjny**  adres strony internetowej Serwisu mojePZU, wygenerowany i wysłany na wskazany przez Użytkownika adres e-mail w celu aktywacji Konta. Czas ważności Linku aktywacyjnego jest ograniczony;
- 14) **Login** indywidualny identyfikator Użytkownika posiadającego Konto;
- 15) **mObywatel**  bezpłatna rządowa aplikacja na końcowe urządzenia telekomunikacyjne (np. smartfony) umożliwiająca potwierdzenie tożsamości i uzyskanie dostępu do elektronicznych dokumentów i Usług;
- 16) **mojeID** usługa Krajowej Izby Rozliczeniowej polegająca na pośredniczeniu w potwierdzeniu tożsamości osoby fizycznej za pośrednictwem wybranych Dostawców tożsamości (np. banki), w celu uwierzytelnienia do świadczonych przez Serwis mojePZU usług online;
- 17) **OFE PZU** Otwarty Fundusz Emerytalny PZU "Złota Jesień" z siedzibą w Warszawie, wpisany do rejestru funduszy prowadzonego przez Sąd Okręgowy w Warszawie, VII Wydział Cywilny Rodzinny i Rejestrowy pod numerem: RFe6;
- 18) **PIN**  ciąg cyfr używany do identyfikacji Użytkownika oraz uzyskania autoryzowanego dostępu do Konta wykorzystywany w Aplikacji Mobilnej, poprzez wpisanie kodu lub poprzez weryfikację odcisku palca lub wizerunku twarzy;
- 19) **Powiadomienia PUSH** –rodzaj komunikatu, który wyświetlany jest na zaufanym urządzeniu mobilnym z zainstalowaną aplikacją mobilną. Aby użytkownik mógł otrzymywać push-e, musi mieć włączoną tę funkcję w urządzeniu mobilnym, na którym aplikacja mobilna jest zainstalowana oraz wyrazić zgodę na ich otrzymywanie;
- 20) **PTE PZU SA** Powszechne Towarzystwo Emerytalne PZU Spółka Akcyjna z siedzibą w Warszawie przy Rondzie Ignacego Daszyńskiego 4, 00-843 Warszawa, wpisana do rejestru przedsiębiorców Krajowego Rejestru Sądowego, prowadzonego przez Sąd Rejonowy dla m.st. Warszawy w Warszawie, XIII Wydział Gospodarczy Krajowego Rejestru Sądowego, pod numerem KRS: 40724, o kapitale zakładowym w wysokości: 32 000 000 zł wpłaconym w całości i numerze NIP: 526-22-60-035, działająca w imieniu własnym, a także w imieniu zarządzanych i reprezentowanych przez siebie Funduszy emerytalnych;
- 21) **PZU CASH S.A. –** PZU CASH Spółka Akcyjna z siedzibą w Warszawie przy Rondzie Ignacego Daszyńskiego 4, 00-843 Warszawa, wpisana do rejestru przedsiębiorców, prowadzonego przez Sąd Rejonowy dla m.st.

Warszawy, XIII Wydział Gospodarczy Krajowego Rejestru Sądowego, pod numerem KRS: 688411, o kapitale zakładowym w wysokości: 17 350 000 zł wpłaconym w całości, NIP: 7010706254;

- 22) **PZU SA** Powszechny Zakład Ubezpieczeń Spółka Akcyjna z siedzibą w Warszawie przy Rondzie Ignacego Daszyńskiego 4, 00-843 Warszawa, wpisana do rejestru przedsiębiorców Krajowego Rejestru Sądowego, prowadzonego przez Sąd Rejonowy dla m.st. Warszawy w Warszawie, XIII Wydział Gospodarczy Krajowego Rejestru Sądowego, pod numerem KRS: 9831, o kapitale zakładowym w wysokości: 86 352 300 zł wpłaconym w całości i numerze NIP: 526-025-10-49;
- 23) **PZU Pomoc SA -** PZU Pomoc Spółka Akcyjna z siedzibą w Warszawie przy Rondzie Ignacego Daszyńskiego 4, 00-843 Warszawa, wpisana do rejestru przedsiębiorców Krajowego Rejestru Sądowego, prowadzonego przez Sąd Rejonowy dla m.st. Warszawy w Warszawie, XIII Wydział Gospodarczy Krajowego Rejestru Sądowego, pod numerem KRS: 326045, o kapitale zakładowym w wysokości: 4 885 800 zł wpłaconym w całości i numerze NIP: 525-244-97-71;
- 24) **PZU Zdrowie SA** PZU Zdrowie Spółka Akcyjna z siedzibą w Warszawie przy Rondzie Ignacego Daszyńskiego 4, 00-843 Warszawa, wpisana do rejestru przedsiębiorców Krajowego Rejestru Sądowego, prowadzonego przez Sąd Rejonowy dla m.st. Warszawy w Warszawie, XIII Wydział Gospodarczy Krajowego Rejestru Sądowego, pod numerem KRS: 395215, o kapitale zakładowym w wysokości: 56 104 550 zł wpłaconym w całości i numerze NIP: 527-266-38-52;
- 25) **PZU Życie SA** Powszechny Zakład Ubezpieczeń na Życie Spółka Akcyjna z siedzibą w Warszawie przy Rondzie Ignacego Daszyńskiego 4, 00-843 Warszawa, wpisana do rejestru przedsiębiorców Krajowego Rejestru Sądowego, prowadzonego przez Sąd Rejonowy dla m.st. Warszawy w Warszawie, XIII Wydział Gospodarczy Krajowego Rejestru Sądowego, pod numerem KRS: 30211, o kapitale zakładowym w wysokości: 295 000 000 zł wpłaconym w całości i numerze NIP: 527-02-06-056;
- 26) **Serwis mojePZU** internetowy serwis dostępny za pośrednictwem strony: moje.pzu.pl lub Aplikacji Mobilnej dedykowany dla Użytkowników, umożliwiający korzystanie z Usług wymienionych w załącznikach do Regulaminu;
- 27) **Spółki**  PZU SA, PZU Życie SA, PZU Pomoc SA, TFI PZU SA, PTE PZU SA oraz PZU Zdrowie SA;
- 28) **Status sprawy**  funkcjonalność umożliwiająca Użytkownikowi dostęp do szczegółów i etapów obsługi sprawy;
- 29) **Status szkody**  funkcjonalność umożliwiająca Użytkownikowi dostęp do szczegółów i etapów obsługi szkody;
- 30) **TFI PZU SA** Towarzystwo Funduszy Inwestycyjnych PZU Spółka Akcyjna z siedzibą w Warszawie przy Rondzie Ignacego Daszyńskiego 4, 00-843 Warszawa, wpisana do rejestru przedsiębiorców Krajowego Rejestru Sądowego, prowadzonego przez Sąd Rejonowy dla m.st. Warszawy w Warszawie, XIII Wydział Gospodarczy Krajowego Rejestru Sądowego, pod numerem KRS: 19102, o kapitale zakładowym w wysokości: 15 013 000 zł wpłaconym w całości i numerze NIP: 527-22-28-027;
- 31) **Umowa**  umowa o świadczenie usług drogą elektroniczną;
- 32) **Uprawniony do świadczenia lub odszkodowania** będący osobą fizyczną poszkodowany lub inny uprawniony do świadczenia z umowy ubezpieczenia, zawartej w PZU Życie SA lub do odszkodowania z umowy ubezpieczenia zawartej w PZU SA;
- 33) **Usługa**  usługa udostępniona za pośrednictwem Serwisu mojePZU, o której mowa w załącznikach do Regulaminu;
- 34) **Użytkownik** osoba fizyczna, w tym osoba fizyczna prowadząca działalność gospodarczą, korzystająca z Serwisu mojePZU;
- 35) **Zapisz metodę płatności**  jednorazowa czynność wprowadzenia danych karty płatniczej (numer karty i kod CVC/CVV) lub autoryzacji z wykorzystaniem 3D-Secure przez Użytkownika;
- 36) **Zgłoś sprawę**  funkcjonalność polegająca na automatycznym przekierowaniu Użytkownika do odrębnego, udostępnionego systemu stanowiącego formularz zgłoszenia roszczenia do PZU Życie SA;
- 37) **Zgłoś szkodę** funkcjonalność polegająca na automatycznym przekierowaniu Użytkownika do odrębnego, udostępnionego systemu stanowiącego formularz zgłoszenia roszczenia do PZU SA.

## **Rodzaje usług świadczonych drogą elektroniczną**

#### § 3

1. Serwis mojePZU prezentuje informacje o ofercie spółek: PZU Cash SA, PZU SA, PZU Życie SA, PZU Zdrowie SA, PZU Pomoc SA, PTE PZU SA i TFI PZU SA.

- 2. Szczegółowy zakres Usług oferowanych przez poszczególne Spółki i ich dostępność dla Użytkownika określone są w:
	- 1) załączniku nr 1 Usługi świadczone przez PZU SA;
	- 2) załączniku nr 2 Usługi świadczone przez PZU Życie SA;
	- 3) załączniku nr 3 Usługi świadczone przez PZU Zdrowie SA;
	- 4) załączniku nr 4 Usługi świadczone przez PZU Pomoc SA;
	- 5) załączniku nr 5 Usługi świadczone przez TFI PZU SA;
	- 6) załączniku nr 6 Usługi świadczone przez PTE PZU SA.
- 3. Rodzaj Usług oferowanych dla Użytkownika Serwisu mojePZU jest związany z zakresem ubezpieczenia i posiadanych produktów oraz zakresem ofert ubezpieczenia lub ofert produktów udostępnionych Użytkownikowi (dotyczy PZU SA, PZU Życie SA, PTE PZU SA oraz TFI PZU SA) lub usług świadczonych przez Spółkę (dotyczy PZU Pomoc SA oraz PZU Zdrowie SA).
- 4. Usługi są wykonywane w ten sposób, że każda ze Spółek ma dostęp tylko do danych, do których posiadania jest uprawniona. Każda Spółka ma dostęp tylko do danych Użytkowników w zakresie wynikającym z zawartej z nimi Umowy ubezpieczenia, posiadanych przez nich produktów lub świadczonych im usług.

## **Warunki świadczenia usług drogą elektroniczną**

- 1. Warunkiem korzystania z Serwisu mojePZU jest posiadanie przez Użytkownika:
	- 1) sprzętu komputerowego lub innego końcowego urządzenia telekomunikacyjnego z dostępem do internetu;
	- 2) adresu e-mail, za pomocą którego można odbierać i wysyłać wiadomości poczty elektronicznej;
	- 3) polskiego numeru telefonu komórkowego, za pomocą którego można odbierać i wysyłać wiadomości SMS.
- 2. Do prawidłowego działania Aplikacji Mobilnej mojePZU konieczne jest posiadanie urządzenia mobilnego z systemem operacyjnym: Android (od wersji 8 i nowsze) oraz iOS (od wersji 15 i nowsze).
- 3. Zalecane jest posiadanie zaktualizowanej przeglądarki internetowej (wymagane jest włączenie obsługi JavaScript oraz plików cookies).
- 4. Ze względów bezpieczeństwa sesja połączenia Użytkownika z Serwisem mojePZU jest automatycznie przerywana po upływie 15 minut od ostatniej wykonanej czynności.
- 5. Użytkownik ponosi odpowiedzialność za to, że podane przez niego dane są zgodne ze stanem faktycznym. Podając dane osób trzecich, Użytkownik odpowiada za uzyskanie zgody tych osób na podanie ich danych, chyba, że z tego wymogu zwalniają go przepisy prawa powszechnie obowiązującego.
- 6. Użytkownik zobowiązuje się, że nie będzie podejmował działań o charakterze bezprawnym, obraźliwym lub mogących wywołać zakłócenia lub uszkodzenia w Serwisie mojePZU.
- 7. Użytkownik zobowiązuje się do ochrony informacji umożliwiających jego identyfikację w Elektronicznych kanałach dostępu, w tym nieudostępniania Loginu, Hasła, PIN, Linku aktywacyjnego i Kodu jednorazowego osobom nieupoważnionym.
- 8. Wszystkie informacje umożliwiające identyfikację Użytkownika w Elektronicznych kanałach dostępu powinny być przechowywane w sposób bezpieczny. Jeżeli Użytkownik zapisuje je na urządzeniu elektronicznym, powinny być chronione przed odczytem lub przejęciem, na przykład przez zastosowanie rozwiązań kryptograficznych (szyfrowanie). Urządzenie elektroniczne wykorzystywane przez Użytkownika, w tym również mobilne, powinno być zabezpieczone hasłem (pinem) oraz systemem ochrony przed złośliwym oprogramowaniem.
- 9. Hasło powinno być okresowo zmieniane przez Użytkownika.
- 10. W przypadku podejrzenia, że Login lub Hasło zostały przejęte przez osoby nieupoważnione, Użytkownik jest zobowiązany do niezwłocznej zmiany Hasła lub skontaktowania się ze Spółkami w jeden z następujących sposobów:
	- 1) wysłanie wiadomości e-mail na adres: kontakt@pzu.pl,
	- 2) kontakt telefoniczny z Infolinią PZU
	- w celu blokady Konta w Serwisie mojePZU lub zmiany danych dostępowych.
- 11. Połączenie z Serwisem mojePZU odbywa się z wykorzystaniem protokołu TLS, służącego do bezpiecznej transmisji zaszyfrowanego strumienia danych.

12. Szczegółowe wymagania techniczne oraz zasady bezpieczeństwa informatycznego dotyczące korzystania z Serwisu mojePZU oraz Polityka wykorzystania plików cookies w Serwisie mojePZU udostępnione są w Serwisie mojePZU.

## **Warunki zawierania i rozwiązywania umów o świadczenie usług drogą elektroniczną**

§ 5

- 1. Regulamin stanowi integralną część zawieranej z Użytkownikiem Umowy.
- 2. Przed zawarciem Umowy i założeniem Konta w Serwisie mojePZU Użytkownik jest zobowiązany do zapoznania się z treścią Regulaminu.
- 3. Korzystanie przez Użytkownika z Serwisu mojePZU i akceptacja postanowień Regulaminu oznacza zawarcie Umowy, bez konieczności sporządzania odrębnej Umowy.
- 4. Umowa dotycząca świadczenia Usług jest zawierana na czas nieokreślony.
- 5. Rozwiązanie Umowy, może nastąpić:
	- 1) poprzez jej wypowiedzenie przez którąkolwiek ze stron w terminie 14 dni od daty doręczenia oświadczenia o wypowiedzeniu. Użytkownik może złożyć oświadczenie o wypowiedzeniu w formie: pisemnej na adres: PZU ul. Postępu 18A, 02-676 Warszawa (adres tylko do korespondencji) lub elektronicznej na adres e-mail: moje@pzu.pl;
	- 2) poprzez jej wypowiedzenie przez którąkolwiek ze stron w przypadku stwierdzenia błędnych danych osobowych na koncie Użytkownika;
	- 3) zgodnie z § 9 ust. 5.
- 6. W przypadku rozwiązania Umowy, w związku z wypowiedzeniem Umowy lub niewyrażeniem zgody na zmianę postanowień Regulaminu, Konto Użytkownika w Serwisie mojePZU zostanie zamknięte.
- 7. Zamknięcie Konta skutkuje utratą dostępu do Konta. Aby zagwarantować sobie dostęp do dokumentów i informacji, które mogą być potrzebne w celu dochodzenia ewentualnych roszczeń z umowy ubezpieczenia, Użytkownik powinien je pobrać i zapisać na dogodnym dla siebie nośniku.

## **Zasady założenia i obsługa Konta w Serwisie mojePZU**

- 1. Utworzenie Konta odbywa się za pośrednictwem strony internetowej moje.pzu.pl lub Aplikacji Mobilnej.
- 2. Konto oraz świadczone za jego pomocą Usługi przeznaczone są dla Użytkownika, będącego osobą pełnoletnią oraz posiadającego pełną zdolność do czynności prawnych.
- 3. Użytkownik, którego dane znajdują się w zasobach PZU SA, PZU Życie SA, TFI PZU SA, PTE PZU SA, PZU Pomoc lub PZU Zdrowie SA ma możliwość założenia Konta w sposób opisany w ust. 5.
- 4. Użytkownik, którego dane nie znajdują się w zasobach PZU SA, PZU Życie SA, TFI PZU SA, PTE PZU SA lub PZU Zdrowie SA ma możliwość założenia Konta w sposób opisany w ust. 5 pkt 1 i 2 w przypadku zdalnego potwierdzania tożsamości za pomocą mojeID lub aplikacji mObywatel.
- 5. Użytkownik może założyć Konto w jeden z poniższych sposobów:
	- 1) w Serwisie mojePZU po wybraniu funkcji "Zarejestruj się" na ekranie "Zaloguj się";
	- 2) w Aplikacji Mobilnej po wybraniu funkcji "Zarejestruj się" na ekranie startowym;
	- 3) wyrażając zgodę w deklaracji przystąpienia do grupowego ubezpieczenia ochronnego lub zdrowotnego;
	- 4) wyrażając zgodę na formularzu online w kalkulacji składki;
	- 5) wyrażając zgodę na założenia konta w procesie zgłoszenia roszczenia do PZU Życie SA lub PZU SA;
	- 6) wyrażając zgodę na założenie Konta podczas kontaktu z zakresie zarejestrowanej sprawy w PZU Życie SA lub zarejestrowanej szkody w PZU SA;
	- 7) postępując zgodnie z informacjami zawartymi w wiadomości e-mail lub sms otrzymanej na podstawie danych przekazanych do PZU Życie SA przez osobę obsługującą grupowe ubezpieczenie ochronne lub zdrowotne (w przypadku posiadania polisy w PZU Życie SA);
	- 8) za pośrednictwem czatu lub Infolinii PZU;
	- 9) wyrażając zgodę na założenie Konta podczas kontaktu z agentem lub w oddziale PZU;
	- 10) wyrażając zgodę na założenie Konta i przesłanie linku aktywacyjnego w "Formularzu założenia konta w Serwisie mojePZU" wypełnianego podczas wizyty w placówce PZU Zdrowie SA po okazaniu dokumentu stwierdzającego tożsamość.
- 6. Aby utworzyć lub aktywować Konto Użytkownik musi podać:
- 1) Dane identyfikacyjne, adres e-mail, polski numer telefonu komórkowego oraz adres korespondencyjny na terenie Rzeczpospolitej Polskiej - korzystając w sposób opisany w ust. 5 pkt 7 oraz w przypadku zdalnego potwierdzania tożsamości za pomocą mojeID;
- 2) Dane identyfikacyjne, adres e-mail, polski numer telefonu komórkowego korzystając w sposób opisany w ust. 5 pkt 1-6 oraz 8-10.
- 7. W celu aktywacji Konta do Użytkownika wysyłany jest link aktywacyjny.
- 8. W przypadku tworzenia Konta za pośrednictwem Aplikacji Mobilnej wymagana jest Aktywacja urządzenia mobilnego.
- 9. Uzyskanie dostępu do Konta za pośrednictwem Aplikacji Mobilnej jest możliwe poprzez podanie PIN.
- 10. Po aktywacji i zalogowaniu się do Konta Użytkownik ma możliwość przeglądania, pobrania i zapisania na komputerze lub innym końcowym urządzeniu telekomunikacyjnym doręczonych w Serwisie mojePZU dokumentów związanych z Umową ubezpieczenia.
- 11. Użytkownik ma nieograniczony dostęp do Konta w okresie obowiązywania Umowy, z zastrzeżeniem ust. 12 i 13.
- 12. Dostęp do Serwisu mojePZU może zostać zablokowany, czasowo zawieszony lub ograniczony w zakresie funkcjonalności na okres konieczny do wykonania prac technicznych, usunięcia zaistniałych zagrożeń, nieprawidłowości, ze względów bezpieczeństwa, uzyskania informacji o śmierci Użytkownika, uzyskania informacji o zmianie numeru telefonu lub jakichkolwiek innych przyczyn niewymienionych w Regulaminie mających wpływ na poprawność działania Serwisu mojePZU.
- 13. Konto blokowane jest po trzykrotnym wprowadzeniu błędnych danych do logowania. Konto może zostać zablokowane w przypadku naruszenia postanowień Regulaminu. W celu odblokowania Konta należy postępować zgodnie z wyświetlanymi komunikatami.
- 14. Podany przez Użytkownika adres e-mail oraz numer telefonu służą do komunikacji z Użytkownikiem.
- 15. Komunikacja z Użytkownikiem korzystającym z Aplikacji Mobilnej może również odbywać się za pośrednictwem Powiadomień PUSH.

## **Przetwarzanie i ochrona danych osobowych**

- 1. W ramach Umowy dane osobowe Użytkownika przetwarzane są zgodnie z przepisami rozporządzenia Parlamentu Europejskiego i Rady (UE) 2016/679 z dnia 27 kwietnia 2016 r. w sprawie ochrony osób fizycznych w związku z przetwarzaniem danych osobowych i w sprawie swobodnego przepływu takich danych oraz uchylenia dyrektywy 95/46/WE oraz ustawy z dnia 10 maja 2018 r. o ochronie danych osobowych dla celów związanych z użytkowaniem Konta.
- 2. Administratorem danych osobowych Użytkowników Konta podanych w celu utworzenia i aktywowania Konta są spółki:
	- 1) PZU SA;
	- 2) PZU Pomoc SA;
	- 3) PZU Życie SA;
	- 4) PZU Zdrowie SA;
	- 5) TFI PZU SA;
	- 6) PTE PZU SA lub zarządzany przez nią jeden z Funduszy emerytalnych, przy czym w odniesieniu do danych osobowych użytkowników Konta, o których mowa w § 6 ust. 6 - administratorem jest PTE PZU SA, a w odniesieniu do danych w zakresie wynikającym z zawartej umowy z Funduszem emerytalnym, zarządzanym przez PTE PZU SA – administratorem jest Fundusz emerytalny.
- 3. Administratorem danych osobowych przekazanych przez Użytkownika w przypadku potwierdzenia tożsamości za pomocą aplikacji mObywatel jest PZU SA.
- 4. Każda ze Spółek wymienionych w ust. 2 jest odrębnym administratorem danych tych Użytkowników, którzy zawarli z daną Spółką Umowę ubezpieczenia (dotyczy PZU SA oraz PZU Życie SA), są uczestnikami funduszu inPZU SFIO lub uczestnikami pracowniczego planu kapitałowego, prowadzonego przez fundusz PPK inPZU SFIO (dotyczy TFI PZU SA) lub są członkami lub Oszczędzającymi jednego z Funduszy emerytalnych (dotyczy PTE PZU SA) lub korzystają z usług świadczonych przez Spółkę (dotyczy PZU Pomoc SA oraz PZU Zdrowie SA).
- 5. Podane dane osobowe, o których mowa w § 6 ust. 6, mogą być przetwarzane w celu rejestracji i administrowania kontem w Serwisie mojePZU, realizacji zamówionych Usług, a także zapewnienia prawidłowego działania Serwisu mojePZU oraz rozwijania jego funkcjonalności oraz w celu marketingu

produktów własnych administratora danych obejmującego profilowanie w celu dostosowania przesyłanych treści marketingowych. Dane Użytkownika mogą być także przetwarzane w celu weryfikacji tożsamości przy zakładaniu konta w Serwisie mojePZU oraz do automatycznego uzupełniania formularzy, w Serwisie mojePZU w oparciu o dane zebrane przy zawieraniu Umowy ubezpieczenia (dotyczy PZU SA oraz PZU Życie SA), przy nabywaniu produktów lub uczestnictwie w tych produktach (dotyczy TFI PZU SA oraz PTE PZU SA) lub w związku z korzystaniem ze świadczonych usług (dotyczy PZU Pomoc SA i PZU Zdrowia SA). Dane automatycznie uzupełnione na formularzach, po ich potwierdzeniu przez Użytkownika, będą wykorzystywane w procesach związanych z zawartą Umową ubezpieczenia (dotyczy PZU SA i PZU Życie SA) lub świadczoną usługą (dotyczy PZU Pomoc SA i PZU Zdrowie SA). Dane mogą być udostępniane w celach marketingowych innym spółkom, o ile osoba, której dane dotyczą wyrazi zgodę na przetwarzanie jej danych osobowych w tym celu.

- 6. Dane osobowe w zakresie: nazwiska, adresu e-mail, numeru telefonu, mogą być aktualizowane poprzez dokonanie zmian przez Użytkownika w Serwisie mojePZU lub w wyniku zarejestrowania zmian w trakcie korzystania z produktów lub usług świadczonych przez poszczególnych administratorów danych osobowych . Adresy: korespondencji, zamieszkania i zameldowania mogą być aktualizowane w serwisie mojePZU tylko w wyniku zarejestrowania zmian w trakcie korzystania z produktów lub usług świadczonych przez poszczególnych administratorów danych osobowych (. Po dokonaniu aktualizacji dane te będą dostępne dla administratorów, o których mowa w § 7 ust. 2, z zastrzeżeniem, że nie dotyczy to aktualizacji danych osobowych w związku z członkostwem w funduszach emerytalnych zarządzanych przez PTE PZU SA.
- 7. Dane osobowe są przetwarzane do momentu zakończenia realizacji Usług. Po tym okresie dane są przechowywane przez okres przedawnienia roszczeń oraz przez dalsze okresy przewidziane przepisami prawa powszechnie obowiązującego.
- 8. Przetwarzanie danych może być powierzane podmiotom przetwarzającym dane osobowe na zlecenie, w tym dostawcom usług IT, podmiotom świadczącym na rzecz administratora usługi związane z obsługą klientów, placówkom medycznym, agentom ubezpieczeniowym, agencjom marketingowym, przetwarzającym dane osobowe na zlecenie administratora danych w celu realizacji usługi, przy czym takie podmioty przetwarzają dane na podstawie umowy z administratorem i wyłącznie zgodnie z poleceniami administratora.
- 9. Podmioty, którym powierzono przetwarzanie danych osobowych nie są uprawnione do jakiegokolwiek dalszego wykorzystania i udostępniania powierzonych danych osobowych ani do przechowywania i sporządzania kopii bezpieczeństwa powierzonych danych w zakresie, który nie jest konieczny do prawidłowej realizacji Usługi.
- 10. Podmioty, którym powierzono przetwarzanie danych osobowych są zobowiązane do zastosowania przy ich przetwarzaniu środków organizacyjnych i technicznych adekwatnych dla zabezpieczenia tych danych, a także do zachowania najwyższej staranności w tym zakresie. Podmioty te ponoszą odpowiedzialność za naruszenie prawa do ochrony danych osobowych na zasadach przewidzianych dla administratora danych.
- 11. Pełna informacja dotycząca przetwarzania danych osobowych Użytkowników jest dostępna w Serwisie mojePZU.

## **Tryb postępowania reklamacyjnego**

- 1. Użytkownikowi przysługuje prawo złożenia reklamacji, skargi lub zażalenia na Usługi świadczone przez Serwis mojePZU.
- 2. Reklamacja, skarga lub zażalenie mogą być złożone:
	- 1) na piśmie osobiście albo wysłane przesyłką pocztową w rozumieniu ustawy z dnia 23 listopada 2012 r. Prawo pocztowe, na przykład pisząc na adres: PZU SA ul. Postępu 18A, 02-676 Warszawa (adres tylko do korespondencji);
	- 2) na piśmie wysłane na adres do doręczeń elektronicznych PZU SA w rozumieniu ustawy z dnia 18 listopada 2020 r. o doręczeniach elektronicznych, począwszy od dnia wpisania tego adresu do bazy adresów elektronicznych;
	- 3) w formie ustnej telefonicznie, na przykład dzwoniąc pod numer infolinii: 801-102-102, albo osobiście do protokołu podczas wizyty w jednostce;
- 4) w postaci elektronicznej wysyłając e-mail na adres: reklamacje@pzu.pl lub wypełniając formularz na stronie internetowej pzu.pl.
- 3. Odpowiedź na reklamację, skargę lub zażalenie jest udzielana bez zbędnej zwłoki, jednak nie później niż w terminie 30 dni (albo 14 dni, gdy reklamacja dotyczy usług wymienionych w załączniku nr 4) od dnia otrzymania zgłoszenia, z zastrzeżeniem ust. 4.
- 4. W szczególnie skomplikowanych przypadkach uniemożliwiających rozpatrzenie reklamacji, skargi bądź zażalenia i udzielenie odpowiedzi w terminie, o którym mowa w ust. 3, Użytkownik otrzyma informację, w której:
	- 1) zostanie wyjaśniona przyczyna opóźnienia;
	- 2) wskazane zostaną okoliczności, które muszą zostać ustalone dla rozpatrzenia sprawy;
	- 3) wskazany zostanie przewidywany termin rozpatrzenia reklamacji, skargi bądź zażalenia i udzielenia odpowiedzi, który nie może przekroczyć 60 dni od dnia otrzymania reklamacji, skargi bądź zażalenia.
- 5. Odpowiedź na reklamację, skargę bądź zażalenie jest dostarczana Użytkownikowi w jeden z następujących sposobów:
	- 1) w postaci papierowej;
	- 2) na wniosek Użytkownika, pocztą elektroniczną lub za pomocą innego trwałego nośnika informacji w rozumieniu ustawy z dnia 19 sierpnia 2011 r. o usługach płatniczych.
- 6. W przypadku Umowy, Użytkownik ma prawo skorzystać z pozasądowego sposobu rozstrzygania sporów i złożyć skargę za pośrednictwem platformy internetowego systemu rozstrzygania sporów (Platforma ODR) zgodnie z Rozporządzeniem Parlamentu Europejskiego i Rady nr 524/2013 z dnia 21 maja 2013 r. – opublikowanym pod adresem: <http://ec.europa.eu/consumers/odr/>. Za działanie Platformy ODR odpowiada Komisja Europejska.

## **Zasady zmiany Regulaminu**

§ 9

- 1. Regulamin może ulec zmianie w każdym czasie w przypadku zmiany obowiązujących przepisów prawa lub zmiany zakresu oferowanych Usług, z zastrzeżeniem, że zmiana Regulaminu nie może dotyczyć zasad wskazanych w § 2 ust. 6 załącznika nr 2 do Regulaminu.
- 2. W przypadku zmiany Regulaminu jego aktualna wersja będzie zamieszczana w Serwisie mojePZU oraz na stronie internetowej: pzu.pl.
- 3. Informacja o zmianach Regulaminu przekazywana jest do Użytkownika posiadającego Konto na 14 dni przed wejściem zmian w życie. Informacja o zmianach przekazywana jest za pomocą wiadomości e-mail wysłanej na adres Użytkownika.
- 4. W przypadku Użytkowników, którzy utworzyli Konto w Serwisie mojePZU w okresie przejściowym pomiędzy wysłaniem informacji o zmianie Regulaminu, a wejściem w życie zmienionych postanowień Regulaminu, informacja o zmianach przekazywana jest za pomocą wiadomości e-mail na adres Użytkownika.
- 5. Użytkownik, który nie wyraża zgody na zmianę postanowień Regulaminu, może w terminie 14 dni od dnia przesłania informacji o zmianie Regulaminu, złożyć oświadczenie o niewyrażeniu zgody na jego zmianę. Złożenie takiego oświadczenia oznacza rozwiązanie Umowy z dniem wejścia w życie zmiany Regulaminu.
- 6. Użytkownik, który nie zaakceptuje zmienionej wersji Regulaminu nie będzie miał możliwości korzystania z Konta w Serwisie mojePZU.

## **Przepisy końcowe**

- 1. Regulamin zawiera treści chronione prawem autorskim, prawem własności przemysłowej oraz dobra niematerialne chronione prawem własności intelektualnej. Wszystkie treści prezentowane w Serwisie mojePZU, w szczególności grafika, znaki towarowe, logotypy, ikony, zdjęcia, filmy i inne treści, mogą być wykorzystywane przez Użytkownika wyłącznie w celach określonych w Regulaminie, w sposób nienaruszający praw Spółek.
- 2. W sprawach nieuregulowanych w Regulaminie zastosowanie mają przepisy prawa powszechnie obowiązującego.
- 3. W relacjach z Użytkownikiem ma zastosowanie język polski oraz prawo polskie.
- 4. Regulamin wchodzi w życie z dniem 20 lipca 2024 r.

## **Załączniki do Regulaminu:**

- 1) załącznik nr 1 Usługi świadczone przez PZU SA;<br>2) załącznik nr 2 Usługi świadczone przez PZU Życi
- 2) załącznik nr 2 Usługi świadczone przez PZU Życie SA;
- 3) załącznik nr 3 Usługi świadczone przez PZU Zdrowie SA;
- 4) załącznik nr 4 Usługi świadczone przez PZU Pomoc SA;
- 5) załącznik nr 5 Usługi świadczone przez TFI PZU SA;
- 6) załącznik nr 6 Usługi świadczone przez PTE PZU SA.

## **Załącznik nr 1 do Regulaminu świadczenia usług drogą elektroniczną Serwisu mojePZU**

## **Usługi świadczone przez PZU SA**

## **Definicje**

§ 1

Użyte w Załączniku nr 1 określenia i skróty oznaczają:

- 1) **Autopay** Autopay Spółka Akcyjna z siedzibą w Sopocie, adres: przy ulicy Powstańców Warszawy 6, 81- 718 Sopot, wpisana do rejestru przedsiębiorców Krajowego Rejestru Sądowego, prowadzonego przez Sąd Rejonowy Gdańsk-Północ w Gdańsku, VIII Wydział Gospodarczy Krajowego Rejestru Sądowego, pod numerem KRS: 0000320590, o kapitale zakładowym w wysokości: 2 000 000,00 PLN wpłaconym w całości i numerze NIP: 585-13-51-185, REGON: 191781561, nadzorowana przez Komisję Nadzoru Finansowego i wpisana do rejestru krajowych instytucji płatniczych pod numerem: IP17/2013, prowadząca działalność w zakresie obsługi transakcji płatniczych;
- 2) **KIP** Krajowy Integrator Płatności Spółka Akcyjna z siedzibą w Poznaniu, plac Władysława Andersa 3, 61- 894 Poznań, wpisany do rejestru przedsiębiorców Krajowego Rejestru Sądowego, prowadzonego przez Sąd Rejonowy Poznań – Nowe Miasto i Wilda w Poznaniu, VIII Wydział Krajowego Rejestru Sądowego, pod numerem KRS: 0000412357, NIP 7773061579, nr REGON: 300878437, kapitał zakładowy: 5.494.980,00 zł, wpłacony w całości, prowadzący działalność w zakresie obsługi transakcji płatniczych;
- 3) **OWU** ogólne warunki ubezpieczenia, na podstawie których zawierana jest Umowa ubezpieczenia. OWU są udostępniane nieodpłatnie przed zawarciem Umowy ubezpieczenia;
- 4) **Polisa –** dokument potwierdzający zawarcie Umowy ubezpieczenia z PZU SA;
- 5) **Tpay (Serwis)**  serwis internetowy, który jest prowadzony przez KIP, z wykorzystaniem którego Płatnik może wykonać płatności za produkty PZU SA;
- 6) **Ubezpieczający –** osoba fizyczna lub prawna zawierająca Umowę ubezpieczenia. W przypadku osoby fizycznej, jest to osoba posiadająca pełną zdolność do czynności prawnych;
- 7) **Umowa ubezpieczenia** umowa ubezpieczenia zawarta z Ubezpieczającym;
- 8) **Opiekun produktów majątkowych w mojePZU –** wskazany w Serwisie mojePZU pracownik PZU SA wykonujący czynności dystrybucyjne zakładu ubezpieczeń albo agent ubezpieczeniowy wykonujący w imieniu lub na rzecz PZU SA czynności agencyjne, polegające m.in. na:
	- a) przekazywaniu klientowi szczegółowych informacji o produktach ubezpieczeniowych w celu doprowadzenia do zawierania przez klienta umów ubezpieczenia z PZU SA w Serwisie mojePZU,
	- b) zapewnianiu klientowi bieżącego wsparcia w procesie zawierania przez niego umów ubezpieczenia w Serwisie mojePZU, dotyczącego udzielania klientowi, na jego prośbę, wyjaśnień co do warunków i zakresu ubezpieczenia,
	- c) szczegółowym informowaniu klienta o zmianach w poszczególnych produktach PZU SA i w ofercie produktowej PZU SA, a także o aktualnych promocjach organizowanych przez PZU SA,
	- d) dokonywaniu okresowej weryfikacji w zakresie poprawności i kompletności danych osobowych, w tym danych kontaktowych klienta w Serwisie mojePZU w celu zamieszczenia aktualnych danych w umowach ubezpieczenia, które klient będzie zawierał w Serwisie mojePZU.

## **Rodzaje usług świadczonych drogą elektroniczną**

- 1. PZU SA świadczy usługi drogą elektroniczną dla swoich klientów oraz osób zainteresowanych złożeniem wniosku o zawarcie Umowy ubezpieczenia z zastrzeżeniem ust. 2.
- 2. Rodzaj Usług dostępnych dla Użytkownika jest związany z rodzajem i zakresem ubezpieczenia Użytkownika oraz rodzajem i zakresem ofert ubezpieczenia udostępnionych Użytkownikowi.
- 3. Użytkownikom Konta Serwisu mojePZU udostępnione są Usługi:
	- 1) przeglądania i aktualizacji danych osobowych i kontaktowych w Serwisie mojePZU;
	- 2) zawarcia Umowy ubezpieczenia, na podstawie aktualnie udostępnionych OWU korzystając z kalkulacji składki opisanej w § 3;
	- 3) dostępu do Umów ubezpieczenia i dokumentów związanych z umową ubezpieczenia oraz zdalnej obsługi umów ubezpieczenia umożliwiając ich pobieranie i zapisywanie;
	- 4) dostępu do dokumentów i informacji na temat przebiegu procesu obsługi udostępnionych szkód (Status szkody);
- 5) przekazania informacii o ofercie;
- 6) przekazania informacji o posiadanych przez Użytkownika zniżkach na produkty ubezpieczeniowe i posiadanych kartach do nich uprawniających (usługa dostępna za pośrednictwem Aplikacji Mobilnej);
- 7) zgłoszenia roszczenia o wypłatę odszkodowania (Zgłoś szkodę);
- 8) zamówienia rozmowy z Infolinią PZU;
- 9) uzupełniania w szkodzie numeru rachunku bankowego (usługa dostępna wyłącznie dla Użytkowników z potwierdzoną tożsamością mojeID lub aplikacji mObywatel);
- 10) potwierdzania poprawności numeru rachunku bankowego (usługa dostępna wyłącznie dla Użytkowników z potwierdzoną tożsamością mojeID lub aplikacji mObywatel);
- 11) przekazania informacji o nadwyżce składki ubezpieczeniowej;
- 12) uzupełnienia numeru rachunku bankowego w formularzu zwrotu składki za ubezpieczenie w odpowiedzi na informację o nadwyżce składki ubezpieczeniowej (usługa dostępna wyłącznie dla Użytkowników z potwierdzoną tożsamością mojeID lub aplikacji mObywatel);
- 13) ustanowienia, zmiany albo usunięcia Opiekuna produktów majątkowych w Serwisie mojePZU;
- 14) przekazania informacji o ubezpieczeniu na kolejny okres ubezpieczenia OC posiadaczy pojazdów mechanicznych;
- 15) przekazania informacji o zbliżającym się terminie płatności kolejnej raty składki;
- 16) przekazania informacji o zaległościach w płatnościach;
- 17) przekazania informacji o zrealizowanych transakcjach online dla Klienta zalogowanego (historia transakcji online);
- 18) przekazania na adres e-mail informacji o polisach Użytkownika;
- 19) zapisania metody płatności;
- 20) uruchomienia płatności cyklicznych z wykorzystaniem zapisanej metody płatności.
- 4. Użytkownikom nieposiadającym Konta lub niezalogowanym w Serwisie mojePZU udostępnione są Usługi:
	- 1) dokonania kalkulacji oferty i zawarcia Umowy ubezpieczenia;
	- 2) zamówienia rozmowy z Infolinią PZU;
	- 3) dostępu do dokumentów i informacji dotyczących przebiegu procesu obsługi pojedynczej szkody (Status szkody), przyznawanego po uprzedniej identyfikacji Użytkownika, akceptacji przez niego warunków Regulaminu oraz udzieleniu zgód;
	- 4) składania dyspozycji dotyczących umów ubezpieczenia oraz ich zdalnej obsługi.

# **Kalkulacja składki i zawarcie Umowy ubezpieczenia z wykorzystaniem Serwisu mojePZU**

- 1. Użytkownik będący osobą fizyczną, posługujący się numerem PESEL może zawrzeć Umowę ubezpieczenia za pośrednictwem Serwisu mojePZU.
- 2. Użytkownik może przygotować kalkulację składki odpowiadającą jego wymaganiom i potrzebom po podaniu wymaganych przez Serwis mojePZU danych na podstawie OWU aktualnie dostępnych w Serwisie mojePZU.
- 3. Warunkiem zapisania kalkulacji i późniejszego zawarcia Umowy ubezpieczenia za pośrednictwem Serwisu mojePZU jest posiadanie adresu e-mail i polskiego numeru telefonu.
- 4. Zapisana kalkulacja otrzymuje swój unikalny numer. PZU SA wysyła link do kalkulacji na podany przez Użytkownika adres e-mail.
- 5. Kalkulacja jest dostępna maksymalnie przez 30 dni kalendarzowych od dnia jej zapisania, jednak nie dłużej niż do dnia poprzedzającego początek ochrony ubezpieczeniowej.
- 6. Kalkulacja składki nie stanowi oferty w rozumieniu kodeksu cywilnego. Kalkulacja składki może ulec zmianie, stosownie do zmian OWU, taryfy składek stosowanych przez PZU SA lub zmiany danych wprowadzanych przez Użytkownika od momentu zapisania kalkulacji do dnia zawarcia Umowy ubezpieczenia.
- 7. W przypadku utraty linku do kalkulacji Użytkownik może go odzyskać za pośrednictwem Infolinii PZU. W celu ponownego wysłania linku do kalkulacji Użytkownik musi podać numer kalkulacji lub szczegóły kalkulacji, które pozwolą na jednoznaczną identyfikację Użytkownika.
- 8. Zawarcie Umowy ubezpieczenia następuje po łącznym spełnieniu warunków:
	- 1) akceptacji OWU i Regulaminu;
- 2) potwierdzeniu transakcji zakupu Polisy;
- 3) opłaceniu składki ubezpieczeniowej lub jej pierwszej raty, w wybrany przez Użytkownika sposób.
- 9. Płatności w Serwisie mojePZU są realizowane za pośrednictwem Autopay lubTpay.
- 10. Potwierdzeniem zawartej Umowy ubezpieczenia jest Polisa opatrzona indywidualnym numerem. Polisa jest dostępna w Serwisie mojePZU.

## **Status szkody**

#### § 4

- 1. Użytkownik zalogowany w Serwisie mojePZU ma dostęp do dokumentów i informacji o przebiegu procesu obsługi zgłoszonych szkód, w których jest Uprawnionym do odszkodowania.
- 2. Użytkownik niezalogowany w Serwisie mojePZU ma dostęp do dokumentów i informacji o przebiegu procesu obsługi jednej wskazanej przez siebie szkody, w której jest Uprawnionym do odszkodowania.
- 3. W ramach dostępu, Użytkownik ma możliwość:
	- 1) sprawdzenia aktualnego statusu szkody;
	- 2) zapoznania się z etapami obsługi szkody;
	- 3) załączenia dokumentów do szkody;
	- 4) pobrania dokumentów udostępnionych w szkodzie przez PZU SA;
	- 5) przesłania pytania dotyczącego szkody;
	- 6) złożenia oświadczeń i zgód.

## **Uzupełnianie brakującego w szkodzie numeru rachunku bankowego lub uzupełnienie numeru rachunku bankowego w formularzu zwrotu składki za ubezpieczenie**

#### § 5

- 1. Uzupełnienie numeru rachunku bankowego jest dostępne wyłącznie dla Użytkowników, których tożsamość jest potwierdzona przez usługę mojeID lub aplikacji mObywatel.
- 2. W celu potwierdzenia tożsamości Użytkownik zostanie przekierowany na zewnętrzną stronę internetową usługi mojeID lub aplikacji mObywatel.
- 3. Potwierdzenie tożsamości Użytkownika przebiega zgodnie z zasadami obowiązującymi u Dostawcy tożsamości w usłudze mojeID lub aplikacji mObywatel.
- 4. W procesie likwidacji szkody Użytkownik uzupełnia numer rachunku bankowego oraz dane właściciela rachunku bankowego, jeżeli jest on osobą uprawnioną do wypłaty odszkodowania.
- 5. Przez usługę uzupełniania numeru rachunku bankowego do szkody należy rozumieć konieczność uzupełnienia imienia oraz nazwiska właściciela oraz numeru rachunku bankowego (dotyczy osób fizycznych) albo numeru NIP lub REGON, nazwy właściciela oraz numeru rachunku bankowego (dotyczy osób prawnych).
- 6. Przez usługę uzupełnienia numeru rachunku bankowego w formularzu zwrotu składki za ubezpieczenie należy rozumieć konieczność uzupełnienia numeru rachunku bankowego oraz zaznaczenia obligatoryjnego oświadczenia, że Użytkownik przyjmuje do wiadomości możliwość potrącenia z kwoty do zwrotu kwoty należnej PZU SA.
- 7. W celu zapewnienia bezpieczeństwa wykonywanej operacji Użytkownik potwierdza jej wykonanie wpisaniem Kodu jednorazowego.

## **Potwierdzanie poprawności numeru rachunku bankowego**

- 1. Użytkownik ma możliwość zatwierdzenia poprawności numeru rachunku bankowego, zapisanego w szkodzie, na który PZU SA powinno wypłacić należne odszkodowanie.
- 2. Poprzez usługę Użytkownik ma możliwość akceptacji wyświetlonego mu w danej szkodzie numeru rachunku bankowego albo może odrzucić zapisany w szkodzie numer rachunku i podać inny numer rachunku bankowego.
- 3. Zatwierdzenie poprawności numeru rachunku bankowego w szkodzie możliwe jest dla Użytkowników uwierzytelnionych za pomocą mojeID lub aplikacji mObywatel.
- 4. W celu potwierdzenia tożsamości Użytkownik zostanie przekierowany na zewnętrzną stronę internetową usługi mojeID lub aplikację mObywatel.
- 5. Potwierdzenie tożsamości Użytkownika przebiega zgodnie z zasadami obowiązującymi u Dostawcy tożsamości w usłudze mojeID lub aplikacji mObywatel.
- 6. Usługa jest dostępna dla osoby uprawnionej w szkodzie do wypłaty odszkodowania.
- 7. W celu zapewnienia bezpieczeństwa wykonywanej operacji, usługa wymaga wprowadzenia Kodu jednorazowego.

## **Warunki zwrotu transakcji**

§ 7

- 1. Użytkownik ma możliwość ubiegania się o zwrot środków zapłaconych w wyniku dokonanej transakcji.
- 2. PZU SA zwróci środki pieniężne w przypadku, o którym mowa w ust. 1, niezwłocznie, nie później niż 14 dni od dnia w którym:
	- 1) PZU SA została skutecznie poinformowana o chęci dokonania zwrotu przez Użytkownika oraz zgłoszenie zostało uznane przez PZU SA za zasadne;
	- 2) na rachunek bankowy PZU SA wpłynęły środki pieniężne z tytułu wpłaty, do której Użytkownik ubiega się o zwrot.
- 3. PZU SA dokonuje zwrotu środków pieniężnych na rzecz Użytkownika na wskazany przez Użytkownika numer konta bankowego.
- 4. Użytkownik nie ponosi żadnych opłat w związku ze zwrotem środków pieniężnych na jego rzecz.

## **Płatności cykliczne**

- 1. Uruchomienie płatności cyklicznej oznacza wyrażenie przez Klienta zgody na cykliczne, przyszłe obciążenia karty Użytkownika określoną kwotą, w określonych odstępach czasu bez udziału Użytkownika z użyciem jednej z zapisanych metod płatności.
- 2. Płatność cykliczna uruchamiana jest do wskazanej przez Użytkownika polisy w terminach zgodnych z harmonogramem płatności wskazanym w polisie.
- 3. Warunkiem założenia płatności cyklicznej jest brak zaległości na polisie.
- 4. Płatność cykliczna może być złożona:
	- bezterminowo do aktywnej polisy i wznowienia polisy,
	- na czas określony do końca obowiązywania aktywnej polisy.
- 5. Klient w każdym momencie jest uprawniony do rezygnacji z płatności cyklicznej.
- 6. Za bezpieczeństwo przekazanych danych, które nie są przechowywane w Serwisie mojePZU odpowiada operator płatności.

## **Załącznik nr 2 do Regulaminu świadczenia usług drogą elektroniczną Serwisu mojePZU**

## **Usługi świadczone przez PZU Życie SA**

## **Definicje**

§ 1

Użyte w Załączniku nr 2 określenia i skróty oznaczają:

- 1) **Autopay** Autopay Spółka Akcyjna z siedzibą w Sopocie, adres: przy ulicy Powstańców Warszawy 6, 81- 718 Sopot, wpisana do rejestru przedsiębiorców Krajowego Rejestru Sądowego, prowadzonego przez Sąd Rejonowy Gdańsk-Północ w Gdańsku, VIII Wydział Gospodarczy Krajowego Rejestru Sądowego, pod numerem KRS: 0000320590, o kapitale zakładowym w wysokości: 2 000 000,00 PLN wpłaconym w całości i numerze NIP: 585-13-51-185, REGON: 191781561, nadzorowaną przez Komisję Nadzoru Finansowego i wpisaną do rejestru krajowych instytucji płatniczych pod numerem: IP17/2013, prowadząca działalność w zakresie obsługi transakcji płatniczych;
- 2) **KIP** Krajowy Integrator Płatności Spółka Akcyjna z siedzibą w Poznaniu, plac Władysława Andersa 3, 61- 894 Poznań, wpisany do rejestru przedsiębiorców Krajowego Rejestru Sądowego prowadzonego przez Sąd Rejonowy Poznań – Nowe Miasto i Wilda w Poznaniu, VIII Wydział Krajowego Rejestru Sądowego, pod numerem KRS: 0000412357, NIP: 7773061579, nr REGON: 300878437, kapitał zakładowy: 5.494.980,00 PLN - wpłacony w całości, prowadzący działalność w zakresie obsługi transakcji płatniczych
- 3) **OWU** ogólne warunki ubezpieczenia, na podstawie, których zawierana jest umowa ubezpieczenia. OWU są udostępniane nieodpłatnie przed: zawarciem umowy ubezpieczenia lub przystąpieniem do ubezpieczenia;
- 4) **Tpay (Serwis)**  serwis internetowy, który jest prowadzony przez KIP, z wykorzystaniem którego Płatnik może wykonać płatności za produkty PZU Życie SA;
- 5) **Ubezpieczający** osoba fizyczna lub prawna zawierająca umowę ubezpieczenia. W przypadku osoby fizycznej, jest to osoba posiadająca pełną zdolność do czynności prawnych;
- 6) **Umowa ubezpieczenia** umowa ubezpieczenia zawarta z Ubezpieczającym;
- 7) **Usługa medyczna** świadczenie zdrowotne w rozumieniu ustawy o działalności leczniczej, takie jak: badanie, konsultacja.

## **Rodzaje usług świadczonych drogą elektroniczną**

- 1. PZU Życie SA świadczy usługi drogą elektroniczną dla swoich klientów oraz osób zainteresowanych złożeniem wniosku o zawarcie Umowy ubezpieczenia z zastrzeżeniem ust. 2.
- 2. Rodzaj Usług dostępnych dla Użytkownika jest związany z rodzajem i zakresem ubezpieczenia Użytkownika oraz rodzajem i zakresem ofert ubezpieczenia udostępnionych Użytkownikowi.
- 3. Użytkownikom Konta w Serwisie mojePZU udostępnione są Usługi:
	- 1) przeglądania i aktualizacji danych osobowych i kontaktowych zawartych w Serwisie mojePZU;
		- 2) złożenia wniosku o zawarcie Umowy ubezpieczenia;
		- 3) dostępu do umów ubezpieczenia i doręczonych dokumentów związanych z umową ubezpieczenia umożliwiając ich pobieranie i zapisywanie oraz zdalnej obsługi umów ubezpieczenia;
		- 4) dostępu do dokumentów i informacji na temat przebiegu procesu obsługi udostępnionych spraw (Status sprawy);
		- 5) dokonania płatności składki;
		- 6) przystąpienia do ubezpieczenia w ramach udostępnionej oferty;
		- 7) przeglądania, pobierania, drukowania lub zapisywania dokumentów umieszczonych w Serwisie mojePZU;
		- 8) składania dyspozycji związanych z usługami medycznymi;
		- 9) informacji o ofercie;
		- 10) zgłoszenia roszczenia o wypłatę świadczenia (Zgłoś sprawę);
		- 11) zamówienia rozmowy z Infolinią PZU;
		- 12) uzupełniania w sprawie numeru rachunku bankowego (usługa dostępna wyłącznie dla Użytkowników z potwierdzoną tożsamością mojeID lub aplikacji mObywatel);
- 13) potwierdzania poprawności numeru rachunku bankowego (usługa dostępna wyłącznie dla Użytkowników z potwierdzoną tożsamością mojeID lub aplikacji mObywatel);
- 14) przekazania informacji i zrealizowanych transakcjach online dla Klienta zalogowanego (historia transakcji online);
- 15) zapisania metody płatności.
- 4. W przypadku Użytkowników nieposiadających Konta lub niezalogowanych w Serwisie mojePZU udostępnione są Usługi:
	- 1) złożenia wniosku o zawarcie Umowy ubezpieczenia;
	- 2) dostępu do dokumentów i informacji na temat przebiegu procesu obsługi pojedynczej sprawy; (Status sprawy), przyznawanego po uprzedniej identyfikacji Użytkownika, akceptacji przez niego warunków Regulaminu, udzieleniu zgód.
- 5. PZU Życie SA wysyła na wskazany przez Użytkownika adres e-mail lub numer telefonu komórkowego informację o dokumentach, które zostały doręczone w Serwisie mojePZU.
- 6. PZU Życie SA nie ma możliwości usuwania ani modyfikowania dokumentów zamieszczonych w Serwisie mojePZU, które zostały doręczone zgodnie z przepisami prawa powszechnie obowiązującego.

## **Złożenie wniosku o zawarcie Umowy ubezpieczenia z wykorzystaniem Serwisu mojePZU**

#### § 3

- 1. Użytkownik będący osobą fizyczną posługujący się numerem PESEL może złożyć wniosek o zawarcie Umowy ubezpieczenia odpowiadającej jego wymaganiom i potrzebom za pośrednictwem Serwisu mojePZU.
- 2. Przed złożeniem wniosku o zawarcie Umowy ubezpieczenia Użytkownik jest zobowiązany do zapoznania się z Regulaminem i OWU, na podstawie których zamierza zawrzeć Umowę ubezpieczenia.
- 3. Użytkownik może pobierać i zapisać na komputerze lub innym końcowym urządzeniu telekomunikacyjnym treści OWU oraz Regulaminu.
- 4. Potwierdzeniem zawarcia Umowy ubezpieczenia jest dokument opatrzony indywidualnym numerem przesłanym na adres e-mail Użytkownika.

## **Status sprawy**

## § 4

- 1. Użytkownik zalogowany do Serwisu mojePZU ma dostęp do dokumentów i informacji o przebiegu procesu obsługi zgłoszonych spraw, w których jest Uprawnionym do świadczenia.
- 2. Użytkownik niezalogowany w Serwisie mojePZU ma dostęp do dokumentów i informacji o przebiegu procesu obsługi jednej wskazanej przez siebie sprawy, w której jest Uprawnionym do świadczenia.
- 3. W ramach dostępu, Użytkownik ma możliwość:
	- 1) sprawdzenia aktualnego statusu sprawy;
	- 2) zapoznania się z etapami obsługi sprawy;
	- 3) załączenia dokumentów do sprawy;
	- 4) pobrania dokumentów udostępnionych w sprawie przez PZU Życie SA;
	- 5) przesłania pytania dotyczącego sprawy;
	- 6) złożenia oświadczeń i zgód.

## **Uzupełnianie brakującego w sprawie numeru konta bankowego**

- 1. Uzupełnienie numeru rachunku bankowego do sprawy jest dostępne wyłącznie dla Użytkowników, których tożsamość jest potwierdzona przez usługę mojeID lub aplikacji mObywatel.
- 2. W celu potwierdzenia tożsamości Użytkownik zostanie przekierowany na zewnętrzną stronę internetową usługi mojeID lub aplikację mObywatel.
- 3. Potwierdzenie tożsamości Użytkownika przebiega zgodnie z zasadami obowiązującym u Dostawcy tożsamości w usłudze mojeID lub aplikacji mObywatel.
- 4. Użytkownik uzupełnia numer rachunku bankowego oraz dane właściciela rachunku bankowego, jeżeli jest on osobą uprawnioną do wypłaty odszkodowania.
- 5. Przez usługę uzupełniania numeru rachunku bankowego do sprawy należy rozumieć konieczność uzupełnienia imienia oraz nazwiska właściciela oraz numeru rachunku bankowego (dotyczy osób

fizycznych) albo numeru NIP lub REGON, nazwy właściciela oraz numeru rachunku bankowego (dotyczy osób prawnych).

6. W celu zapewnienia bezpieczeństwa wykonywanej operacji Użytkownik potwierdza jej wykonanie wpisaniem Kodu jednorazowego.

## **Potwierdzanie poprawności numeru rachunku bankowego**

#### § 6

- 1. Użytkownik ma możliwość zatwierdzenia poprawności numeru rachunku bankowego, zapisanego w sprawie, na który PZU Życie SA powinno wypłacić należne świadczenie.
- 2. Poprzez usługę Użytkownik ma możliwość akceptacji wyświetlonego mu w danej sprawie numeru rachunku bankowego albo może odrzucić zapisany w sprawie numer rachunku bankowego i podać inny numer rachunku bankowego.
- 3. Zatwierdzenie poprawności numeru rachunku bankowego w sprawie możliwe jest dla Użytkowników uwierzytelnionych za pomocą mojeID lub aplikację mObywatel.
- 4. W celu potwierdzenia tożsamości Użytkownik zostanie przekierowany na zewnętrzną stronę internetową usługi mojeID.
- 5. Potwierdzenie tożsamości Użytkownika przebiega zgodnie z zasadami obowiązującymi u Dostawcy tożsamości w usłudze mojeID lub aplikacji mObywatel.
- 6. Usługa jest dostępna dla osoby uprawnionej w sprawie do wypłaty świadczenia.
- 7. W celu zapewnienia bezpieczeństwa wykonywanej operacji, usługa wymaga wprowadzenia Kodu jednorazowego.

## **Dokonanie płatności składki**

## §7

- 1. Użytkownik ma możliwość dokonania płatności składki wybranej umowy ubezpieczenia.
- 2. Płatności składki w serwisie mojePZU realizowane są za pośrednictwem Autopay lub KIP (Tpay).
- 3. Opłacenie składki za umowę ubezpieczenia następuje z chwilą dokonania przez Autopay lub KIP (Tpay) autoryzacji transakcji płatności.
- 4. Potwierdzeniem autoryzacji transakcji płatności składki za umowę ubezpieczenia jest e-mail przesłany przez Autopay lub KIP (Tpay) do Użytkownika.

## **Warunki zwrotu transakcji**

- 1. Użytkownik ma możliwość ubiegania się o zwrot środków zapłaconych w wyniku dokonanej transakcji.
- 2. PZU Życie SA zwróci środki pieniężne w przypadku, o którym mowa w ust. 1, niezwłocznie, nie później niż 14 dni od dnia w którym:
	- 1) PZU Życie SA została skutecznie poinformowana o chęci dokonania zwrotu przez Użytkownika oraz zgłoszenie zostało uznane przez PZU Życie SA za zasadne;
	- 2) na rachunek bankowy PZU Życie SA wpłynęły środki pieniężne z tytułu wpłaty, do której Użytkownik ubiega się o zwrot.
- 3. PZU Życie SA dokonuje zwrotu środków pieniężnych na rzecz Użytkownika na wskazany przez Użytkownika numer konta bankowego.
- 4. Użytkownik nie ponosi żadnych opłat w związku ze zwrotem środków pieniężnych na jego rzecz.

#### **Załącznik nr 3 do Regulaminu świadczenia usług drogą elektroniczną Serwisu mojePZU**

# **Usługi świadczone przez PZU Zdrowie SA**

#### **Definicje** § 1

## Użyte w Załączniku nr 3 określenia i skróty oznaczają:

- 1) **Dokumentacja medyczna**  dokumentacja zawierająca oznaczenie pacjenta pozwalające na jego identyfikację, oznaczenie podmiotu leczniczego, opis stanu zdrowia pacjenta oraz udzielonych mu świadczeń zdrowotnych oraz oznaczenie pracownika medycznego wytwarzającego dokumentację; opatrzona kwalifikowanym podpisem elektronicznym, podpisem potwierdzonym profilem zaufanym ePUAP, podpisem osobistym albo z wykorzystaniem sposobu potwierdzania pochodzenia oraz integralności danych dostępnego w systemie teleinformatycznym udostępnionym bezpłatnie przez Zakład Ubezpieczeń Społecznych lub z wykorzystaniem wewnętrznych mechanizmów systemu teleinformatycznego;
- 2) **Autopay** Autopay Spółka Akcyjna z siedzibą w Sopocie, adres: przy ulicy Powstańców Warszawy 6, 81- 718 Sopot, wpisana do rejestru prowadzonego przez Sąd Rejonowy Gdańsk-Północ w Gdańsku, VIII Wydział Gospodarczy Krajowego Rejestru Sądowego, pod numerem KRS: 0000320590, o kapitale zakładowym w wysokości: 2 000 000,00 PLN wpłaconym w całości i numerze NIP: 585-13-51-185, REGON: 191781561, nadzorowana przez Komisję Nadzoru Finansowego i wpisaną do rejestru krajowych instytucji płatniczych pod numerem: IP17/2013, prowadząca działalność w zakresie obsługi transakcji płatniczych;
- 3) **KIP** Krajowy Integrator Płatności Spółka Akcyjna z siedzibą w Poznaniu, plac Władysława Andersa 3, 61- 894 Poznań, wpisany do rejestru przedsiębiorców Krajowego Rejestru Sądowego prowadzonego przez Sąd Rejonowy Poznań – Nowe Miasto i Wilda w Poznaniu, VIII Wydział Krajowego Rejestru Sądowego, pod numerem KRS: 0000412357, NIP: 7773061579, nr REGON: 300878437, kapitał zakładowy: 5.494.980,00 PLN - wpłacony w całości, prowadząca działalność w zakresie obsługi transakcji płatniczych;
- 4) **e-Raty** sposób płatności za usługi medyczne dostępne w Serwisie mojePZU z wykorzystaniem środków pieniężnych pochodzących z umowy kredytu na zakup usługi medycznej. e-Raty to usługa świadczona przez Alior Bank SA lub Bank Polska Kasa Opieki SA na rzecz Użytkownika w formie kredytu przez internet;
- 5) **Grupa kapitałowa PZU Zdrowie**  PZU Zdrowie SA i jej spółki zależne, stanowiące grupę kapitałową w rozumieniu ustawy o ochronie konkurencii i konsumentów;
- 6) **Infolinia PZU Zdrowie SA** serwis telefoniczny, dostępny pod numerem telefonu: 801 405 905 (opłata zgodna z taryfą operatora);
- 7) **Placówka medyczna** placówka podmiotu świadczącego usługę medyczną;
- 8) **Sprzedawca** PZU Zdrowie SA;
- 9) **Usługa medyczna** usługi świadczone przez PZU Zdrowie SA obejmujące świadczenie zdrowotne w rozumieniu ustawy o działalności leczniczej takie jak wizyta lekarska, badanie, konsultacja;
- 10) **Usługa płatna** usługa medyczna dostępna w Serwisie mojePZU wraz ze wskazaniem ceny tej Usługi medycznej, która nie znajduje się w zakresie posiadanego przez Użytkownika ubezpieczenia zdrowotnego realizowanego u Sprzedawcy lub innego produktu posiadanego przez Użytkownika w Spółkach;
- 11) **Pakiet profilaktyczny**  zbiór usług medycznych dostępnych w Serwisie mojePZU wraz ze wskazaniem zbiorczej ceny za usługi znajdujące się w pakiecie, z określonym limitem ich wykorzystania, możliwe do realizacji w określonym przedziale czasowym;
- 12) **Pakiet medyczny –** zbiór usług medycznych dostępnych w Serwisie mojePZU wraz ze wskazaniem zbiorczej ceny za usługi znajdujące się w pakiecie, możliwe do realizacji w określonym przedziale czasowym, na zasadach określonych w umowie o świadczenie usług medycznych;
- 13) **Konsultacja telemedyczna** usługa medyczna wykonywana przez placówkę medyczną na rzecz Pacjenta na odległość, bez bezpośredniego badania przedmiotowego, przy pomocy przekazu, który jest w całości nadawany, odbierany lub transmitowany za pomocą systemów teleinformatycznych lub systemów łączności (odpowiednio w formie: czatu, wideokonsultacji lub konsultacji telefonicznej);
- 14) **Wpłata spóźniona** przeterminowana płatność Użytkownika za Usługę płatną, która została odwołana w związku z brakiem wpływu środków na konto Sprzedawcy na 2 godziny przed umówionym terminem Usługi płatnej;
- 15) **Wywiad medyczny** funkcjonalność Serwisu mojePZU, umożliwiająca interakcję z Użytkownikiem polegającą na przekazaniu przez niego informacji o objawach chorobowych, mająca na celu wygenerowanie podsumowania potencjalnych zagrożeń i chorób powiązanych z objawami podanymi przez Użytkownika w czasie wywiadu oraz rekomendowaną specjalizację konsultacji lekarskiej;
- 16) **Potwierdzenie odstąpienia od umowy zakupu Usługi płatnej** informacja wysłana do Użytkownika na podany adres e-mail, po odstąpieniu przez niego od umowy zakupu Usługi płatnej, zgodnie z Regulaminem;
- 17) **Potwierdzenie realizacji Usługi płatnej** informacja wysłana do Użytkownika na podany przez niego adres e-mail, po zaksięgowaniu płatności za zamówioną Usługę płatną;
- 18) **Rejestracja zamówienia** informacja wysyłana do Użytkownika za pośrednictwem poczty elektronicznej o tym, że jego zamówienie Usługi płatnej wpłynęło i zostanie zrealizowane po zaksięgowaniu płatności;
- 19) **Partner**  firma lub instytucja, która na podstawie umowy z PZU Zdrowie umieszcza na swojej stronie internetowej lub w aplikacji mobilnej link kierujący do zakupu Pakietów medycznych dedykowanych dla klientów Partnera;
- 20) **Kod promocyjny**  ciąg znaków, który użyty w procesie zakupu Usługi płatnej, Pakietu profilaktycznego lub Pakietu Medycznego, upoważnia do ich nabycia na specjalnych warunkach cenowych;
- 21) **mObywatel**  bezpłatna rządowa aplikacja na końcowe urządzenia telekomunikacyjne (np. smartfony) umożliwiająca potwierdzenie tożsamości i uzyskanie dostępu do elektronicznych dokumentów i Usług;
- 22) **Produkt**  produkt wydawany w aptece na receptę lub bez recepty.

#### **Rodzaje usług świadczonych drogą elektroniczną**

- 1. PZU Zdrowie SA świadczy usługi drogą elektroniczną dla swoich klientów oraz osób zainteresowanych zakupem Usługi płatnej z zastrzeżeniem ust. 2.
- 2. Rodzaj Usług medycznych dostępnych dla Użytkownika jest związany z rodzajem i zakresem posiadanego produktu oraz wybraną Placówką medyczną.
- 3. W przypadku założenia Konta w Serwisie mojePZU zalogowanym Użytkownikom udostępniono Usługi:
	- 1) przeglądania i aktualizacji danych osobowych i kontaktowych zawartych w Serwisie mojePZU;
		- 2) składania dyspozycji związanych z Usługami medycznymi;
		- 3) podglądu wybranych dokumentów z Dokumentacji medycznej w Placówkach medycznych Grupy kapitałowej PZU Zdrowie objętych możliwością udostępniania Dokumentacji medycznych drogą elektroniczną tj.:
			- a) dokumentacji medycznej wytworzonej podczas wizyty lekarskiej: skierowania, zalecenia, informacje o wystawionych receptach, dołączone przez lekarza do Dokumentacji medycznej z wizyty wyniki badań laboratoryjnych i diagnostycznych,
			- b) ankiet Wywiadu medycznego dołączanych do zarezerwowanej wizyty lekarskiej,
			- c) wskanowanych przez Użytkownika plików z Dokumentacją medyczną dołączanych do zarezerwowanej wizyty lekarskiej;
		- 4) zakupu Usług płatnych w tym Pakietu profilaktycznego, Pakietu medycznego i badań laboratoryjnych, w tym z użyciem Kodu promocyjnego;
		- 5) udostępniania Dokumentacji medycznej pomiędzy podmiotami leczniczymi Grupy kapitałowej PZU Zdrowie objętymi możliwością udostępniania Dokumentacji medycznej drogą elektroniczną;
		- 6) skorzystania z narzędzia Wywiad Medyczny;
		- 7) umówienia badań w punktach pobrań Diagnostyka S.A lub Synevo Sp. z o.o. i skorzystanie z usługi udostępniania wyników badań laboratoryjnych materiałów pobranych w punktach pobrań Diagnostyka S.A.;
		- 8) zamówienia rozmowy z Infolinią PZU Zdrowie SA;
		- 9) rezerwacji Produktów w wybranej aptece;
		- 10) rejestracji produktu PZU Zdrowie i przypisania go do konta użytkownika z użyciem kodu aktywacyjnego;
		- 11) przypisania niepełnoletniego dziecka do konta drugiego rodzica/ opiekuna prawnego lub kuratora, nie będącego głównym ubezpieczonym lub głównym beneficjentem produktu zdrowotnego obsługiwanego przez PZU Zdrowie;
		- 12) złożenia dyspozycji dotyczącej zwrotu kosztów wynikających z realizacji parametrów umowy;
		- 13) zamówienie e-recepty w ramach kontynuacji leczenia;
- 14) wyrażenie zgód marketingowych dla spółki PZU Zdrowie SA;
- 15) umówienie badań laboratoryjnych na podstawie skierowania dostępnego w zakładce Dokumentacja medyczna.
- 4. W przypadku Użytkowników nieposiadających Konta lub niezalogowanych w Serwisie mojePZU udostępniona jest Usługa zakupu Usługi płatnej, w tym zakupu Pakietów profilaktycznych oraz Pakietów Medycznych po przejściu do Serwisu mojePZU ze strony Partnera.

## **Warunki zawarcia i odstąpienia od umowy kupna Usługi płatnej lub Pakietu profilaktycznego dla Użytkownika zalogowanego**

- 1. Usługę płatną lub Pakiet profilaktyczny za pośrednictwem Serwisu mojePZU może zakupić osoba fizyczna pełnoletnia, posiadająca swoje Konto.
- 2. Usługa płatna może być zakupiona na rzecz Użytkownika lub na rzecz jego niepełnoletniego dziecka, przypisanego do Konta.
- 3. Miejsca realizacji Usługi płatnej lub Pakietu profilaktycznego:
	- 1) zakupiona Usługa płatna może być zrealizowana wyłącznie we wskazanej przy zawarciu umowy miejscowości, Placówce medycznej, terminie i u wskazanego lekarza;
	- 2) zakupione Usługi płatne, w skład których wchodzą badania laboratoryjne, mogą być zrealizowane po wskazaniu przy zawarciu umowy miejscowości oraz Placówki medycznej; termin realizacji badań laboratoryjnych zostanie wskazany przy złożeniu zamówienia;
	- 3) usługi medyczne w ramach Pakietu profilaktycznego mogą być zrealizowane wyłącznie w placówkach zlokalizowanych we wskazanym przy zawarciu umowy regionie np. w Warszawie.
- 4. Termin płatności:
	- 1) Usługa płatna może być zrealizowana pod warunkiem otrzymania przez Sprzedawcę potwierdzenia dokonania płatności od Autopay lub KIP w terminie 48 godzin od Rejestracji zamówienia, nie później jednak niż 2 godziny przed terminem realizacji danej Usługi płatnej;
	- 2) Usługi płatne, w skład których wchodzą badania laboratoryjne, mogą być zrealizowane pod warunkiem otrzymania przez Sprzedawcę od Autopay lub KIP potwierdzenia dokonania płatności w terminie 2 godzin od Rejestracji zamówienia;
	- 3) Usługi medyczne w ramach Pakietu profilaktycznego mogą być zrealizowane pod warunkiem potwierdzenia dokonania płatności na rzecz Sprzedawcy w terminie 48 godzin od Rejestracji zamówienia.
- 5. Proces zakupu Usługi płatnej lub Pakietu profilaktycznego składa się z następujących etapów:
	- 1) zakup Usługi Płatnej:
		- a) Wybór Usługi płatnej jeśli Użytkownik na swoim Koncie ma przypisane niepełnoletnie dzieci, przed wybraniem rodzaju Usługi płatnej musi wskazać, dla kogo ma być realizowana Usługa płatna. Po wybraniu Usługi płatnej system weryfikuje, czy dana usługa jest dostępna dla pacjenta w ramach posiadanego przez niego ubezpieczenia zdrowotnego lub innego produktu u Sprzedawcy. Jeśli usługa jest dostępna w ramach posiadanego ubezpieczenia lub innego produktu w Serwisie mojePZU, wówczas nie można jej kupić, a jej umawianie może być kontynuowane na zasadach określonych dla tego ubezpieczenia lub produktu. W innym wypadku można kontynuować zakup Usługi płatnej, podając kolejne wymagane dane,
		- b) wybór miejscowości i terminu realizacji Usługi płatnej realizacja Usługi płatnej możliwa jest wyłącznie we wskazanych przez Sprzedawcę Placówkach medycznych, udostępnionych w Serwisie mojePZU, dodatkowo w przypadku Konsultacji telemedycznej wybór formy kontaktu ze specjalistą,
		- c) wybór Placówki medycznej, lekarza, języka wizyty i godziny wizyty po pozytywnej weryfikacji możliwości realizacji Usługi płatnej w wybranej miejscowości, zaprezentowana zostanie lista Placówek medycznych. Użytkownik musi wybrać Placówkę medyczną, lekarza i godzinę wizyty, którą chce kupić:
			- ‒ wybrane Placówki medyczne zostaną zaprezentowane wraz z dostępnymi terminami wizyt oraz informacją o koszcie usługi. Użytkownik dokonuje wyboru lekarza, godziny i terminu wizyty,
			- ‒ w wypadku Placówek medycznych, w których terminy nie są prezentowane w Serwisie MojePZU, Sprzedawca udostępnia opcje zamówienia wizyty za pośrednictwem Infolinii

PZU Zdrowie SA. Pracownik Infolinii PZU Zdrowie SA, po kontakcie ze wskazaną Placówką medyczną zadzwoni do Użytkownika i zaprezentuje dostępne terminy wraz z kosztem Usługi płatnej. Akceptacja wybranego terminu przez Użytkownika umożliwia przejście do dalszego etapu kupna Usługi płatnej,

- d) w przypadku Usług płatnych, w skład których wchodzą badania laboratoryjne, po pozytywnej weryfikacji możliwości realizacji Usług płatnych w wybranej miejscowości, zaprezentowana zostanie lista Placówek medycznych. Użytkownik wskazuje Placówkę medyczną, w której będzie mógł wykonać badania w terminie wskazanym przy potwierdzeniu realizacji zamówienia,
- e) uzupełnienie danych do faktury:
	- ‒ w Serwisie mojePZU: po potwierdzeniu wybranej Usługi płatnej konieczne jest wypełnienie wszystkich pól wymaganych w formularzu, dotyczących danych Użytkownika niezbędnych do wystawienia faktury i adres e-mail, na który ma zostać wysłana faktura,
	- ‒ w wypadku Usługi płatnej realizowanej za pośrednictwem Infolinii PZU Zdrowie SA: niezbędne jest podanie danych do faktury w rozmowie telefonicznej, które obejmują dane Użytkownika oraz adres e-mail, na który ma zostać wysłana faktura,
- f) dokonanie płatności za Usługę płatną:
	- ‒ w Serwisie mojePZU: aby dokonać płatności za Usługę płatną, należy wcisnąć przycisk przekierowujący do systemu płatności. Użytkownik dokonuje płatności za pośrednictwem Autopay lub KIP, przy użyciu dostępnych metod płatności (płatności online lub e-Raty). Po dokonaniu płatności Użytkownik otrzymuje potwierdzenie drogą email z Autopay lub KIP i zostaje przekierowany ponownie do strony Sprzedawcy,
	- ‒ w wypadku Usługi płatnej zamawianej za pośrednictwem Infolinii PZU Zdrowie: Użytkownik może dokonać płatności za pośrednictwem Autopay lub KIP następującymi drogami:
		- $\overline{\phantom{a}}$  po kliknieciu w link przesłany na adres e-mail podany przez Użytkownika,
- 2) Zakup Pakietu profilaktycznego:
	- a) wybór Pakietu profilaktycznego,
	- b) wybór regionu, w którym usługi będą realizowane,
	- c) uzupełnienie danych identyfikacyjnych i kontaktowych pacjenta,
	- d) wpisanie danych do faktury, w tym adresu e-mail, na który ma ona zostać przesłana,
	- e) dokonanie zapłaty przez serwis Autopay lub KIP, przy użyciu dostępnych metod płatności (płatności online lub e-Raty),
	- f) po dokonaniu płatności Użytkownik otrzymuje potwierdzenie drogą e-mail z Autopay lub KIP.
- 6. Warunki realizacji Usługi płatnej i Pakietu profilaktycznego oraz status opłaty Użytkownik może sprawdzić bezpośrednio po zakupie na Koncie.
- 7. Szczegóły dotyczące zakupionego Pakietu profilaktycznego dostępne są w Serwisie mojePZU w zakładce "Moje produkty", z tego miejsca Użytkownik składa dyspozycje związane z Usługami medycznymi wchodzącymi w skład Pakietu profilaktycznego, w szczególności umawia poszczególne Usługi medyczne wchodzące w skład Pakietu profilaktycznego w wybranych terminach i Placówkach medycznych.
- 8. Wysyłka faktury:
	- 1) Sprzedawca prześle Użytkownikowi na adres e-mail Potwierdzenie realizacji Usługi płatnej oraz fakturę po spełnieniu następujących wymogów:
		- a) Użytkownik prawidłowo przejdzie wszystkie kroki rejestracji,
		- b) Sprzedawca otrzyma potwierdzenie realizacji płatności w terminie 48 godzin od Rejestracji zamówienia, nie później jednak niż 2 godziny przed terminem realizacji Usługi płatnej;
	- 2) Sprzedawca prześle Użytkownikowi na wskazany adres e-mail fakturę, potwierdzającą zakup Pakietu profilaktycznego.
- 9. W przypadku braku realizacji wszystkich czynności wymienionych ust. 5, zakup Usługi płatnej lub Pakietu profilaktycznego nie zostanie zrealizowany. Umówiony termin Usługi płatnej zostanie odwołany w Placówce medycznej przez Sprzedawcę. Użytkownik zostanie o tym poinformowany wiadomością email.
- 10. W celu realizacji Usługi medycznej w Placówce medycznej, pacjent powinien bezpośrednio przed wizytą - przedstawić w rejestracji Placówki medycznej dokument ze zdjęciem potwierdzający jego tożsamość, a

w przypadku Usług płatnych, w skład których wchodzą badania laboratoryjne realizowane w punktach pobrań Diagnostyka S.A. lub Synevo Sp. z o.o., kod autoryzacyjny otrzymany od Sprzedawcy drogą mailową.

- 11. W celu realizacji Konsultacji telemedycznej Użytkownik powinien zaakceptować Regulamin świadczenia usług telemedycznych dla Klientów PZU Zdrowie.
- 12. Brak realizacji przez Pacjenta Usługi płatnej lub Usługi medycznej objętej Pakietem profilaktycznego w wyznaczonym terminie, nie uprawnia pacjenta do jej realizacji w innym terminie oraz nie uprawnia Użytkownika do otrzymania zwrotu środków pieniężnych, z zastrzeżeniem postanowień ust. 23.
- 13. Zmiana terminu Usługi płatnej jest możliwa w wyniku braku możliwości realizacji Usługi płatnej w wybranym terminie z przyczyn leżących po stronie Placówki medycznej, po uzyskaniu uprzedniej zgody Użytkownika.
- 14. Usługa płatna może być realizowana w nowym terminie przez tą samą Placówkę medyczną w tej samej cenie po uzyskaniu uprzedniej zgody Użytkownika.
- 15. W przypadku braku zgody Użytkownika na zmianę warunków realizacji Usługi płatnej, zgodnie z ust. 13, Sprzedawca zwróci Użytkownikowi środki pieniężne, na zasadach opisanych w ust. 23 i 24.
- 16. Zmiana terminu realizacji Usługi płatnej realizowana jest za pośrednictwem Infolinii PZU Zdrowie SA.
- 17. Prawo odstąpienia od umowy świadczenia Usługi płatnej przysługuje Użytkownikowi w terminie 14 dni od daty zakupu. Usługa płatna może zostać wykonana na wyraźne żądanie Użytkownika przed upływem terminu do odstąpienia od umowy świadczenia Usługi płatnej. Jeżeli Użytkownik wykonuje prawo odstąpienia od umowy świadczenia Usługi płatnej po zgłoszeniu żądania, o którym mowa w zdaniu poprzednim, ma obowiązek zapłaty za świadczenia spełnione do chwili odstąpienia od umowy. .
- 18. Prawo odstąpienia od umowy świadczenia usług w ramach Pakietu profilaktycznego przysługuje Użytkownikowi w terminie 14 dni od daty zakupu. Świadczenie usług w ramach pakietu profilaktycznego może się rozpocząć na wyraźne żądanie Użytkownika przed upływem terminu do odstąpienia od umowy świadczenia usług w ramach Pakietu profilaktycznego. Jeżeli Użytkownik wykonuje prawo odstąpienia od umowy świadczenia usług w ramach Pakietu profilaktycznego po zgłoszeniu żądania, o którym mowa w zdaniu poprzednim, ma obowiązek zapłaty za świadczenia spełnione do chwili odstąpienia od umowy. Jeśli Użytkownikowi udzielona została jakakolwiek usługa medyczna objęta Pakietem profilaktycznym lub Użytkownik umówił się na usługę medyczną, której nie zrealizował w wybranym terminie z przyczyn innych niż leżące po stronie PZU Zdrowie SA, PZU Zdrowie SA dokonuje zwrotu środków pieniężnych pomniejszonych o kwotę usługi medycznej w wysokości ceny rozliczeniowej obowiązującej w placówce medycznej na dzień, w którym Użytkownik zrealizował lub miał zrealizować usługę medyczną w tej placówce medycznej z zastrzeżeniem ust. 19.
- 19. W przypadku skorzystania przez Użytkownika z prawa odstąpienia od umowy Sprzedawca niezwłocznie prześle Użytkownikowi potwierdzenie odstąpienia od umowy zakupu Usługi płatnej lub umowy świadczenia usług w ramach Pakietu profilaktycznego na adres e-mail Użytkownika.
- 20. Płatności online oraz e-Raty obsługuje Autopay lub KIP.
- 21. Sprzedawca zwróci Użytkownikowi dokonaną przez niego płatność w przypadku:
	- 1) skutecznego odstąpienia przez Użytkownika od umowy świadczenia Usługi płatnej lub umowy świadczenia usług w ramach Pakietu profilaktycznego z zastrzeżeniem ust. 17, 18 i 19 oraz
	- 2) wpływu środków pieniężnych na rachunek bankowy Sprzedawcy z tytułu zamówionej Usługi płatnej lub Pakietu profilaktycznego po odstąpieniu od umowy;
	- 3) wpłaty spóźnionej.
- 22. Sprzedawca zwróci środki pieniężne w przypadkach, o których mowa w ust. 21, niezwłocznie, nie później niż 14 dni od dnia:
	- 1) w którym został skutecznie poinformowany przez Użytkownika o odstąpieniu od umowy świadczenia Usługi płatnej lub umowy świadczenia usług w ramach Pakietu profilaktycznego, i
	- 2) w którym na rachunek bankowy Sprzedawcy wpłynęły środki pieniężne z tytułu umowy, od której Użytkownik odstąpił.
- 23. Sprzedawca może wstrzymać się ze zwrotem środków pieniężnych na rzecz Użytkownika do czasu wpływu tych środków na konto Sprzedawcy.
- 24. Sprzedawca dokonuje zwrotu środków pieniężnych na rzecz Użytkownika przy użyciu tego samego sposobu płatności, jaki został użyty przez Użytkownika w pierwotnej transakcji, z zastrzeżeniem wyboru przez Użytkownika e-Raty w których zwrot jest realizowany na wskazany przez Użytkownika numer rachunku bankowego zgodnie z przesłanym oświadczeniem.
- 25. Użytkownik nie ponosi żadnych opłat w związku ze zwrotem środków pieniężnych na jego rzecz.
- 26. Po dokonaniu zwrotu środków pieniężnych Sprzedawca wyśle na adres email Użytkownika korektę faktury.
- 27. Po aktywacji i zalogowaniu się do Konta w Serwisie mojePZU, Użytkownik ma możliwość zakupu, odwołania i weryfikacji statusu płatności za Usługę płatną lub Pakiet profilaktyczny.

## **Warunki zawarcia i odstąpienia od umowy kupna Usługi płatnej lub Pakietu profilaktycznego dla Użytkownika niezalogowanego**

- 1. Użytkownik, który nie posiada Konta w Serwisie mojePZU lub nie jest zalogowany, może zakupić za pośrednictwem Serwisu mojePZU Usługę płatną lub Pakiet profilaktyczny.
- 2. Usługa płatna oraz Pakiet profilaktyczny mogą zostać zakupione na rzecz Użytkownika lub na rzecz wskazanej przez niego osoby.
- 3. Miejsce realizacji Usługi płatnej lub Pakietu profilaktycznego:
	- 1) Zakupiona Usługa płatna może być zrealizowana wyłącznie we wskazanej przy zawarciu umowy miejscowości, Placówce medycznej, terminie i u wskazanego lekarza;
	- 2) Zakupione Usługi płatne, w skład których wchodzą badania laboratoryjne, mogą być zrealizowane po wskazaniu przy zawarciu umowy miejscowości i Placówki medycznej; termin realizacji badań laboratoryjnych zostanie wskazany przy złożeniu zamówienia;
	- 3) Usługi w ramach Pakietu profilaktycznego mogą być zrealizowane wyłącznie w placówkach zlokalizowanych we wskazanym przy zawarciu umowy regionie np. w Warszawie.
- 4. Termin płatności:
	- 1) Usługa płatna może być zrealizowana pod warunkiem otrzymania przez Sprzedawcę od Autopay lub KIP potwierdzenia dokonania płatności w terminie 48 godzin od Rejestracji zamówienia, nie później jednak niż 2 godziny przed terminem realizacji danej Usługi płatnej;
	- 2) Usługi płatne, w skład których wchodzą badania laboratoryjne, mogą być zrealizowane pod warunkiem otrzymania przez Sprzedawcę od Autopay lub KIP potwierdzenia dokonania płatności w terminie 2 godzin od Rejestracji zamówienia;
	- 3) Usługi w ramach Pakietu profilaktycznego mogą być zrealizowane pod warunkiem potwierdzenia dokonania płatności na rzecz Sprzedawcy w terminie 48 godzin od Rejestracji zamówienia.
- 5. Proces zakupu dla osoby niezalogowanej do Serwisu mojePZU składa się z następujących etapów:
- 1) zakup Usługi płatnej:
	- a) Użytkownik uzupełnia datę urodzenia oraz dokonuje wyboru rodzaju Usługi płatnej i miejscowości, w której ma być wykonana Usługa płatna,
	- b) Użytkownik wybiera Placówkę medyczną i termin realizacji Usługi płatnej spośród Placówek medycznych udostępnionych w Serwisie mojePZU, w przypadku Konsultacji telemedycznej dodatkowo- wybiera formę kontaktu ze specjalistą:
		- ‒ wybrane Placówki medyczne zostaną zaprezentowane wraz z dostępnymi terminami wizyt oraz informacją o koszcie usługi. Użytkownik wybiera lekarza, godzinę i termin wizyty,
		- ‒ w przypadku Placówek medycznych, w których terminy nie są prezentowane w Serwisie MojePZU, Sprzedawca udostępnia opcję zamówienia wizyty za pośrednictwem Infolinii PZU Zdrowie SA. Pracownik Infolinii PZU Zdrowie SA, po kontakcie ze wskazaną Placówką medyczną zadzwoni do Użytkownika i zaprezentuje dostępne terminy wraz z kosztem usługi. Akceptacja wybranego terminu przez Użytkownika umożliwia przejście do dalszego etapu zakupu Usługi płatnej,
	- c) Użytkownik uzupełnia dane identyfikacyjne pacjenta,
	- d) w przypadku Usług płatnych, w skład których wchodzą badania laboratoryjne, po pozytywnej weryfikacji możliwości realizacji Usług płatnych w wybranej miejscowości, zaprezentowana zostanie lista Placówek medycznych. Użytkownik wskazuje Placówkę medyczną, w której będzie mógł wykonać badania w terminie wskazanym przy potwierdzeniu realizacji zamówienia,
	- e) uzupełnienie danych do faktury:
		- ‒ w Serwisie mojePZU, po potwierdzeniu wybranej Usługi płatnej konieczne jest wypełnienie wszystkich pól wymaganych w formularzu, dotyczących danych

Użytkownika niezbędnych do wystawienia faktury i adres e-mail, na który ma zostać wysłana faktura,

- ‒ w wypadku usług realizowanych za pośrednictwem Infolinii PZU Zdrowie SA, niezbędne jest podanie danych do faktury w rozmowie telefonicznej. Obejmują one dane Użytkownika oraz adres e-mail, na który ma zostać wysłana faktura,
- f) dokonanie płatności za Usługę płatną:
	- ‒ w Serwisie mojePZU aby dokonać płatności za Usługę płatną należy wcisnąć przycisk przekierowujący do systemu płatności. Użytkownik dokonuje płatności za pośrednictwem Autopay lub KIP, przy użyciu dostępnych metod płatności (płatności online lub e-Raty). Po dokonaniu płatności Użytkownik otrzymuje potwierdzenie drogą email z Autopay lub KIP i zostaje przekierowany ponownie do strony Konta,
	- ‒ w wypadku usług realizowanych za pośrednictwem Infolinii PZU Zdrowie SA Użytkownik może dokonać płatności Autopay lub KIP następującymi drogami:
		- po kliknięciu w link przesłany na adres e-mail podany przez Użytkownika;
- 2) zakup Pakietu profilaktycznego:
	- a) wybór Pakietu profilaktycznego,
	- b) wybór regionu, w którym usługi będą realizowane,
	- c) uzupełnienie danych identyfikacyjnych i kontaktowych pacjenta,
	- d) uzupełnienie danych do faktury, w tym adresu e-mail, na który ma ona zostać przesłana,
	- e) opłata przez serwis Autopay lub KIP, przy użyciu dostępnych metod płatności (płatności online lub e-Raty). Po dokonaniu płatności Użytkownik otrzymuje potwierdzenie drogą e-mail z Autopay lub KIP.
- 6. Po dokonaniu zakupu Użytkownik powinien zarejestrować konto w serwisie mojePZU, aby móc składać dyspozycje związane z Usługami medycznymi objętymi Pakietem profilaktycznym.
- 7. Szczegóły dotyczące zakupionego Pakietu profilaktycznego dostępne są w Serwisie mojePZU w zakładce "Moje produkty", z tego miejsca Użytkownik składa dyspozycje związane z Usługami medycznymi wchodzącymi w skład Pakietu profilaktycznego, w szczególności umawia poszczególne Usługi medyczne wchodzące w skład Pakietu profilaktycznego w wybranych terminach i Placówkach medycznych.
- 8. Wysyłka faktury:
	- 1) Sprzedawca prześle Użytkownikowi na wskazany przez niego adres email Potwierdzenie realizacji Usługi płatnej fakturę po spełnieniu następujących wymogów:
		- a) Użytkownik prawidłowo przejdzie wszystkie kroki rejestracji,
		- b) Sprzedawca otrzyma potwierdzenie realizacji płatności w terminie 48 godzin od rejestracji zamówienia, nie później jednak niż 2 godziny przed terminem realizacji Usługi płatnej;
	- 2) Sprzedawca prześle Użytkownikowi na wskazany adres e-mail fakturę, potwierdzającą zakup Pakietu medycznego.
- 9. W przypadku braku realizacji kroków zakupu opisanych w ust. 5, zakup Usługi płatnej / Pakietu profilaktycznego nie zostanie zrealizowany. Umówiony termin Usługi płatnej zostanie odwołany w Placówce medycznej przez Sprzedawcę, o czym Użytkownik zostanie poinformowany drogą e-mail.
- 10. W celu realizacji Usługi medycznej w Placówce medycznej pacjent powinien bezpośrednio przed wizytą - przedstawić w rejestracji Placówki medycznej dokument ze zdjęciem potwierdzający jego tożsamość, a w przypadku Usług płatnych, w skład których wchodzą badania laboratoryjne, realizowane w punktach pobrań Diagnostyka S.A. lub Synevo Sp. z o.o. kod autoryzacyjny otrzymany od Sprzedawcy droga mailową.
- 11. W celu realizacji Konsultacji telemedycznej pacjent powinien zalogować się i zaakceptować regulamin portalu telemedycznego dostawcy; hasło do pierwszego logowania Użytkownik otrzyma e-mailem na wskazany adres e-mail lub smsem na wskazany numer telefonu.
- 12. Brak realizacji przez pacjenta Usługi płatnej lub Usługi medycznej objętej Pakietem profilaktycznym w wyznaczonym terminie, nie uprawnia Pacjenta do jej realizacji w innym terminie oraz nie uprawnia Użytkownika do otrzymania zwrotu środków pieniężnych, z zastrzeżeniem postanowień ust. 23.
- 13. Zmiana terminu Usługi płatnej jest możliwa tylko w przypadku, gdy nie ma możliwości realizacji Usługi płatnej w wybranym terminie z przyczyn leżących po stronie Sprzedawcy lub Placówki medycznej.
- 14. Usługa płatna może być realizowana w nowym terminie przez tą samą Placówkę medyczną w tej samej cenie po uzyskaniu uprzedniej zgody pacjenta.
- 15. W przypadku braku zgody pacjenta na zmianę warunków realizacji Usługi płatnej, Sprzedawca zwróci Użytkownikowi środki pieniężne, zgodnie z zasadami opisanymi w Regulaminie.
- 16. Zmiana terminu realizacji Usługi płatnej realizowana jest za pośrednictwem Infolinii PZU Zdrowie SA.
- 17. Prawo odstąpienia od umowy świadczenia Usługi płatnej przysługuje Użytkownikowi w terminie 14 dni od daty zakupu. Usługa płatna może zostać wykonana na wyraźne żądanie Użytkownika przed upływem terminu do odstąpienia od umowy świadczenia Usługi płatnej. Jeżeli Użytkownik wykonuje prawo odstąpienia od umowy świadczenia Usługi płatnej po zgłoszeniu żądania, o którym mowa w zdaniu poprzednim, ma obowiązek zapłaty za świadczenia spełnione do chwili odstąpienia od umowy.
- 18. Prawo odstąpienia od umowy świadczenia usług w ramach Pakietu profilaktycznego przysługuje Użytkownikowi w terminie 14 dni od daty zakupu. Świadczenie usług w ramach pakietu profilaktycznego może się rozpocząć na wyraźne żądanie Użytkownika przed upływem terminu do odstąpienia od umowy świadczenia usług w ramach Pakietu profilaktycznego. Jeżeli Użytkownik wykonuje prawo odstąpienia od umowy świadczenia usług w ramach Pakietu profilaktycznego po zgłoszeniu żądania, o którym mowa w zdaniu poprzednim, ma obowiązek zapłaty za świadczenia spełnione do chwili odstąpienia od umowy. Jeśli Użytkownikowi udzielona została jakakolwiek usługa medyczna objęta Pakietem profilaktycznym lub Użytkownik umówił się na usługę medyczną, której nie zrealizował w wybranym terminie z przyczyn innych niż leżące po stronie PZU Zdrowie SA, PZU Zdrowie SA dokonuje zwrotu środków pieniężnych pomniejszonych o kwotę usługi medycznej w wysokości ceny rozliczeniowej obowiązującej w placówce medycznej na dzień, w którym Użytkownik zrealizował lub miał zrealizować usługę medyczną w tej placówce medycznej, z zastrzeżeniem ust. 19.
- 19. Jeżeli Użytkownik skorzysta z prawa odstąpienia od umowy świadczenia Usługi płatnej lub umowy świadczenia usług w ramach Pakietu profilaktycznego, Sprzedawca niezwłocznie przesyła mu Potwierdzenie odstąpienia od umowy na adres e-mail Użytkownika.
- 20. Sprzedawca zwróci Użytkownikowi dokonaną przez niego płatność w przypadku:
	- 1) skutecznego odstąpienia przez Użytkownika od umowy zakupu Usługi płatnej lub Pakietu profilaktycznego z zastrzeżeniem ust. 17 i ust. 18;
	- 2) wpływu środków pieniężnych na rachunek bankowy Sprzedawcy z tytułu zamówionej Usługi płatnej lub Pakietu profilaktycznego po odstąpieniu od umowy.
- 21. Sprzedawca zwróci środki pieniężne, o których mowa w ust. 20, niezwłocznie, nie później niż 14 dni od dnia:
	- 1) w którym został skutecznie poinformowany przez Użytkownika o odstąpieniu od umowy świadczenia Usługi płatnej lub umowy świadczenia usług w ramach Pakietu profilaktycznego albo
	- 2) w którym na rachunek bankowy Sprzedawcy wpłynęły środki pieniężne z tytułu umowy, od której Użytkownik odstąpił.
- 22. Sprzedawca może wstrzymać się ze zwrotem środków pieniężnych na rzecz Użytkownika do czasu wpływu tych środków na rachunek bankowy Sprzedawcy, z zastrzeżeniem wyboru przez Użytkownika e-Raty w których zwrot jest realizowany na wskazany przez Użytkownika numer rachunku bankowego zgodnie z przesłanym oświadczeniem.
- 23. Sprzedawca dokonuje zwrotu środków pieniężnych na rzecz Użytkownika przy użyciu tego samego sposobu płatności, jaki został użyty przez Użytkownika w pierwotnej transakcji.
- 24. Użytkownik nie ponosi żadnych opłat w związku ze zwrotem środków pieniężnych na jego rzecz.
- 25. Po dokonaniu zwrotu środków pieniężnych Sprzedawca wysyła na adres e-mail Użytkownika korektę faktury.

## **Warunki zakupu Pakietu medycznego dla Użytkownika zalogowanego**

- 1. Pakiet medyczny za pośrednictwem Serwisu mojePZU może zakupić osoba fizyczna, która w dniu zawarcia Umowy o świadczenie usług medycznych ukończyła 18 rok życia, a nie przekroczyła 80 roku życia, posiadająca swoje Konto.
- 2. Pakiet medyczny może być zakupiony na rzecz Użytkownika lub na rzecz Użytkownika i wskazanych przez niego osób zgodnie z warunkami umowy o świadczeniu usług medycznych.
- 3. Proces zakupu Pakietu medycznego, za pośrednictwem mojePZU, składa się z następujących etapów:
	- 1) wybór Pakietu medycznego z listy oferowanych Pakietów medycznych;
	- 2) weryfikacja danych identyfikacyjnych i kontaktowych Użytkownika;
- 3) wskazanie danych identyfikacyjnych i kontaktowych wskazanych przez Użytkownika osób jeśli wybrany przez Użytkownika Pakiet medyczny umożliwia ich wskazanie;
- 4) weryfikacja danych Użytkownika do faktury, w tym adresu e-mail, na który ma ona zostać przesłana;
- 5) akceptacja umowy o świadczenie usług medycznych;
- 6) dokonanie zapłaty przez serwis Autopay lub KIP, przy użyciu dostępnych metod płatności (płatności online lub e-Raty);
- 7) po dokonaniu płatności Użytkownik otrzymuje potwierdzenie drogą e-mail z Autopay lub KIP.
- 4. Umowa wchodzi w życie z dniem zawarcia. Zleceniodawca może wybrać dzień rozpoczęcia świadczenia usług medycznych podczas wyboru pakietu. Rozpoczęcie świadczenia usług medycznych może nastąpić najwcześniej pierwszego dnia następującego po dokonaniu płatności Opłaty abonamentowej i nie później niż ostatniego dnia kolejnego miesiąca kalendarzowego, następującego po miesiącu, w którym dokonano płatności Opłaty abonamentowej. Data rozpoczęcia oraz zakończenia świadczenia usług medycznych jest wskazana w Załączniku 1 do Umowy.
- 5. Szczegółowe warunki korzystania z Pakietu medycznego zawiera umowa o świadczenie usług medycznych, której zawarcie stanowi warunek korzystania z Pakietu medycznego.

## **Warunki zakupu Pakietu medycznego dla Użytkownika niezalogowanego**

#### $66$

- 1. Użytkownik, który nie posiada Konta w Serwisie mojePZU lub nie jest zalogowany, może zakupić Pakiet medyczny za pośrednictwem Serwisu mojePZU.
- 2. Pakiet medyczny może być zakupiony na rzecz Użytkownika lub na rzecz Użytkownika i wskazanych przez niego osób zgodnie z warunkami umowy o świadczeniu usług medycznych.
- 3. Użytkownik chcący zakupić Pakiet medyczny to osoba fizyczna, która w dniu zawarcia umowy o świadczenie usług medycznych ukończyła 18 rok życia, a nie przekroczyła 80 roku życia.
- 4. Proces zakupu Pakietu medycznego, za pośrednictwem mojePZU, składa się z następujących etapów:
	- 1) wybór Pakietu medycznego z listy oferowanych Pakietów medycznych;
	- 2) uzupełnienie danych identyfikacyjnych i kontaktowych Użytkownika;
	- 3) wskazanie danych identyfikacyjnych i kontaktowych wskazanych przez Użytkownika osób jeśli wybrany przez Użytkownika Pakiet medyczny umożliwia ich wskazanie
	- 4) wpisanie danych Użytkownika do faktury, w tym adresu e-mail, na który ma ona zostać przesłana oraz numeru NIP w przypadku przedsiębiorcy - na podstawie numeru NIP dane obejmujące firmę, adres siedziby przedsiębiorcy zostaną pobrane z bazy REGON prowadzonej przez Główny Urząd Statystyczny;
	- 5) akceptacja: umowy o świadczenie usług medycznych, Regulaminu świadczenia usług drogą elektroniczną, Informacji o przetwarzaniu danych osobowych RODO;
	- 6) dokonanie zapłaty przez serwis Autopay lub KIP, przy użyciu dostępnych metod płatności (płatności online lub e-Raty;
	- 7) Po dokonaniu płatności Użytkownik otrzymuje potwierdzenie drogą e-mail z Autopay lub KIP.
- 5. Umowa wchodzi w życie z dniem zawarcia. Zleceniodawca może wybrać dzień rozpoczęcia świadczenia usług medycznych podczas wyboru pakietu. Rozpoczęcie świadczenia usług medycznych może nastąpić najwcześniej pierwszego dnia następującego po dokonaniu płatności Opłaty abonamentowej i nie później niż ostatniego dnia kolejnego miesiąca kalendarzowego, następującego po miesiącu, w którym dokonano płatności Opłaty abonamentowej. Data rozpoczęcia oraz zakończenia świadczenia usług medycznych jest wskazana w Załączniku 1 do Umowy.
- 6. Użytkownik, chcący uzyskać dostęp do Serwisu mojePZU, powinien aktywować Konto w Serwisie mojePZU.
- 7. Szczegółowe warunki korzystania z Pakietu medycznego zawiera umowa o świadczenie usług medycznych, której zawarcie stanowi warunek korzystania z Pakietu medycznego.

## **Warunki zwrotu płatności z tytułu zakupu Pakietu medycznego**

- 1. Sprzedawca zwróci Użytkownikowi dokonaną przez niego płatność, z zastrzeżeniem ust. 2, w przypadku:
	- 1) skutecznego odstąpienia przez Użytkownika od umowy o świadczenie usług medycznych w sposób opisany w tej umowie;
- 2) wpływu środków pieniężnych na rachunek bankowy Sprzedawcy z tytułu zakupionego Pakietu medycznego po odstąpieniu od umowy o świadczenie usług medycznych.
- 2. Świadczenie usług medycznych może się rozpocząć na wyraźne żądanie Użytkownika przed upływem terminu do odstąpienia od umowy o świadczenie usług medycznych. Jeżeli Użytkownik wykonuje prawo odstąpienia od umowy o świadczenie usług medycznych po zgłoszeniu żądania, o którym mowa w zdaniu poprzednim, ma obowiązek zapłaty za świadczenia spełnione do chwili odstąpienia od umowy o świadczenie usług medycznych. W przypadku gdy Użytkownik odstąpił od umowy świadczenia usług medycznych w ramach Pakietu medycznego i przed upływem 14 dni od zakupu Pakietu medycznego udzielona została jemu lub wskazanym przez niego osobom jakakolwiek usługa medyczna objęta Pakietem medycznym lub Użytkownik umówił się na usługę medyczną, której nie zrealizował w wybranym terminie z przyczyn innych niż leżące po stronie PZU Zdrowie SA, PZU Zdrowie SA dokonuje zwrotu środków pieniężnych pomniejszonych o kwotę usługi medycznej w wysokości ceny rozliczeniowej obowiązującej w placówce medycznej na dzień, w którym Użytkownik zrealizował lub miał zrealizować usługę medyczną w tej placówce medycznej.
- 3. Sprzedawca zwróci środki pieniężne w przypadkach, o których mowa w ust. 1, niezwłocznie, nie później niż 14 dni od dnia w którym: został skutecznie poinformowany przez Użytkownika o odstąpieniu od umowy o świadczenie usług medycznych oraz na rachunek bankowy Sprzedawcy wpłynęły środki pieniężne z tytułu umowy, od której Użytkownik odstąpił.
- 4. Po dokonaniu zwrotu środków pieniężnych Sprzedawca wyśle na adres e-mail Użytkownika korektę faktury.

## **Warunki korzystania z Usługi podglądu wybranych dokumentów z Dokumentacji medycznej w Placówkach medycznych Grupy kapitałowej PZU Zdrowie objętych możliwością udostępniania Dokumentacji medycznych drogą elektroniczną**

- 1. Podgląd wybranych dokumentów z Dokumentacji medycznej będzie dostępny dla Użytkowników uwierzytelnionych za pomocą usługi mojeID, aplikacji mObywatel lub uwierzytelnionych w placówkach PZU Zdrowie SA.
- 2. W celu uwierzytelnienia Użytkownika Serwisu mojePZU, za pomocą usługi mojeID, Użytkownik zostanie przekierowany na zewnętrzną stronę internetową usługi mojeID.
- 3. Uwierzytelnienie Użytkownika przebiega zgodnie z zasadami obowiązującymi w wybranym Banku.
- 4. W celu zapewnienia bezpieczeństwa wykonywanej operacji, Usługa wymaga wprowadzenia kodu jednorazowego, który jest wysyłany do Użytkownika w wiadomości e-mail, na adres mailowy przypisany do konta Użytkownika.
- 5. Uwierzytelnienie Użytkownika w Serwisie mojePZU, za pomocą usługi mojeID, jest czynnością jednorazową.
- 6. W celu uwierzytelnienia Użytkownika Serwisu mojePZU, za pomocą usługi mObywatel, Użytkownik powinien skorzystać z dedykowanej do tego celu aplikacji mobilnej i zweryfikować w niej kod uwierzytelniający wyświetlony w serwisie mojePZU.
- 7. Uwierzytelnienie Użytkownika może nastąpić w placówkach PZU Zdrowie SA. Udając się do placówki PZU Zdrowie SA, Użytkownik zostanie poproszony o okazanie pracownikowi placówki PZU Zdrowie SA dokumentu stwierdzającego tożsamość (dowód osobisty, prawo jazdy lub paszport) oraz o wypełnienie formularza "Uwierzytelnienie Użytkownika Serwisu mojePZU", w którym Użytkownik potwierdzi swoje dane do logowania w Serwisie mojePZU (swoje Dane identyfikacyjne, Login oraz numer telefonu komórkowego podany podczas aktywacji Konta w Serwisie mojePZU). Jeśli proces uwierzytelnienia nie powiedzie się, Użytkownik zostanie powiadomiony o przyczynie niepowodzenia.
- 8. Za uwierzytelnionych uznaje się Użytkowników, którzy założyli Konto w placówce PZU Zdrowie SA wypełniając formularz "Formularz założenia konta w Serwisie mojePZU" oraz okazali pracownikowi PZU Zdrowie SA dokument stwierdzający tożsamość (dowód osobisty, prawo jazdy lub paszport).
- 9. Jeśli w Serwisie mojePZU Użytkownik ma przypisane do swojego Konta, objęte opieką medyczną dziecko/dzieci, uwierzytelnienie tożsamości obejmie również dziecko/dzieci.
- 10. Dodatkową formą zabezpieczenia jest weryfikacja tożsamości za pomocą kodu autoryzacyjnego SMS wysłanego na numer Użytkownika podany w profilu. Weryfikacja Użytkownika następuje raz na sesję logowania.

11. Po uzyskaniu uwierzytelnienia oraz pozytywnej weryfikacji za pomocą kodu autoryzacyjnego SMS Użytkownikowi zostanie udostępniony podgląd do dokumentów z Dokumentacji medycznej w Placówkach medycznych Grupy kapitałowej PZU Zdrowie objętych możliwością udostępniania Dokumentacji medycznych drogą elektroniczną tj.: dokumentacji medycznej wytworzonej podczas wizyty lekarskiej: zalecenia, informacje o wystawionych receptach, wyniki badań laboratoryjnych, skierowania, zalecenia, informacje o wystawionych receptach, dołączone przez lekarza do Dokumentacji medycznej z wizyty wyniki badań laboratoryjnych i diagnostycznych, ankiet Wywiadu medycznego dołączanych do zarezerwowanej wizyty lekarskiej, wskanowanych przez Użytkownika plików z Dokumentacją medyczną dołączanych do zarezerwowanej wizyty lekarskiej, wyników badań laboratoryjnych umówionych poprzez Infolinię PZU Zdrowie SA lub Serwis mojePZU wykonanych w punktach pobrań Diagnostyka S.A. lub Synevo Sp. z o.o.

## **Warunki korzystania z usługi Wywiad Medyczny**

§ 9

- 1. Wywiad Medyczny oraz wszystkie treści znajdujące się w Serwisie mojePZU mają charakter wyłącznie informacyjno-edukacyjny i nie mogą być w żadnym wypadku interpretowane lub traktowane jak porada, konsultacja lub diagnoza lekarza. Nie są one również podstawą do przeprowadzenia samodiagnozy oraz indywidualnego leczenia opartego na informacjach uzyskanych dzięki Serwisowi mojePZU. Wszelkie informacje uzyskane przez użycie usługi Wywiadu Medycznego, a w szczególności informacje w postaci jednostek chorobowych wygenerowane przez system komputerowy w trakcie wywiadu, nie są jakąkolwiek formą świadczenia zdrowotnego i nie zastępują wizyty lekarskiej, diagnozy lekarskiej ani żadnej formy konsultacji z lekarzem.
- 2. Wypełnione ankiety Wywiadu medycznego mogą zostać dołączone do zarezerwowanych wizyt lekarskich.
- 3. Warunkiem skorzystania z usługi dołączenia ankiety Wywiadu medycznego do zarezerwowanej wizyty lekarskiej jest wyrażenie przez Użytkownika zgody na dołączanie ankiet Wywiadu medycznego do Dokumentacji medycznej podmiotu leczniczego, w którym zarezerwowana jest wizyta.
- 4. W przypadku niestawienia się na wizytę lekarską lub odwołania wizyty, ankieta Wywiadu medycznego zostanie umieszczona w archiwum Dokumentacji medycznej podmiotu leczniczego, do którego zarezerwowana została wizyta.
- 5. Zgodę na dołączanie ankiety Wywiadu medycznego można cofnąć za pośrednictwem Infolinii PZU Zdrowie.

## **Warunki korzystania z usługi udostępniania Dokumentacji medycznej pomiędzy podmiotami leczniczymi Grupy kapitałowej PZU Zdrowie SA objętymi możliwością udostępniania Dokumentacji medycznej drogą elektroniczną**

§ 10

- 1. Warunkiem skorzystania z usługi udostępniania Dokumentacji medycznej pomiędzy podmiotami leczniczymi Grupy kapitałowej PZU Zdrowie jest wyrażenie przez Użytkownika zgody na udostępnianie Dokumentacji medycznej, w momencie umawiania na wizytę.
- 2. Wyrażenie zgody umożliwi podmiotom leczniczym z Grupy PZU Zdrowie dostęp w trakcie wizyty lekarskiej do Dokumentacji medycznej sporządzonej w podmiotach leczniczych Grupy kapitałowej PZU Zdrowie, w celu zapewnienia ciągłości świadczenia usług medycznych.
- 3. Lista podmiotów leczniczych wchodzących w skład Grupy kapitałowej PZU Zdrowie stanowi element wyrażanej zgody.
- 4. Za małoletnie dziecko zgodę wyraża przedstawiciel ustawowy.
- 5. Zgodę na udostępnianie Dokumentacji medycznej można odwołać za pośrednictwem Infolinii PZU Zdrowie.
- 6. Wyrażenie zgody nie jest możliwe w przypadku pacjentów nieposiadających numeru PESEL.

## **Warunki korzystania z usługi dołączania wskanowanych przez Użytkownika plików z Dokumentacją medyczną do zarezerwowanej wizyty lekarskiej**

#### § 11

1. Wskanowane przez Użytkownika pliki z Dokumentacją medyczną mogą zostać dołączone do zarezerwowanej wizyty lekarskiej.

- 2. Warunkiem skorzystania z usługi dołączenia wskanowanych przez Użytkownika plików z Dokumentacją medyczną do zarezerwowanej wizyty jest wyrażenie zgody na dołączanie wskanowanych plików z Dokumentacją medyczną do zarezerwowanych wizyt lekarskich.
- 3. W przypadku niestawienia się na wizytę lekarską lub odwołania wizyty, wskanowane pliki z Dokumentacją medyczną zostaną umieszczone w archiwum Dokumentacji medycznej podmiotu leczniczego, do którego zarezerwowana została wizyta.
- 4. Zgodę na dołączanie wskanowanych plików z Dokumentacją medyczną można cofnąć za pośrednictwem Infolinii PZU Zdrowie SA.

## **Umówienie badań laboratoryjnych na podstawie skierowania dostępnego w zakładce Dokumentacja medyczna**

§ 12

- 1. Użytkownik zalogowany posiadający na swoim Koncie wystawione skierowanie na badania laboratoryjne, może z poziomu zakładki Dokumentacja medyczna umówić się na badania dostępne na skierowaniu.
- 2. Po kliknięciu w przycisk "Umów" przy wystawionym skierowaniu Użytkownik zostanie przeniesiony na ekran umówienia wizyty z uzupełnionymi danymi skierowania oraz badaniami laboratoryjnymi. Użytkownik może usunąć wybrane badania laboratoryjne, na które nie chce się umówić. Użytkownik nie może dodać badań laboratoryjnych spoza wystawionego skierowania.
- 3. Po uzupełnieniu miasta, w którym Użytkownik chce się umówić na wizytę i przyciśnięciu przycisku "Umów", wybiera placówkę realizującą badania laboratoryjne i potwierdza jej wybór. Umówienie badania laboratoryjnego w punktach pobrań Diagnostyka S.A może się odbyć na warunkach opisanych w § 13 poniżej.
- 4. Poprawne umówienie badań laboratoryjnych potwierdzone jest komunikatem w Serwisie mojePZU oraz wiadomością wysłaną na adres e-mail Użytkownika.

## **Warunki korzystania z usługi umówienia badań w punktach pobrań Diagnostyka S.A i Synevo Sp. z o.o. oraz udostępniania wyników badań laboratoryjnych materiałów pobranych w punktach pobrań Diagnostyka S.A. i Synevo Sp. z o.o.**

- 1. Umówienie badań laboratoryjnych w punktach pobrań Diagnostyka S.A dostępne jest dla Użytkowników którzy wyrazili zgodę PZU Zdrowie SA na udostepnienie wyników badań laboratoryjnych materiałów pobranych w punktach pobrań Diagnostyka S.A. lub Synevo Sp. z o.o. Zgoda może być wyrażona przez Użytkownika za pośrednictwem Infolinii PZU Zdrowie SA lub w Serwisie mojePZU podczas umawiania się na badania laboratoryjne w punktach pobrań Diagnostyka S.A. lub Synevo Sp. z o.o.
- 2. Za małoletnie dziecko zgodę wyraża przedstawiciel ustawowy.
- 3. Użytkownicy, którzy wyrazili zgodę, o której mowa w ust. 1 powyżej, mogą umówić badania laboratoryjne w punktach pobrań Diagnostyka S.A lub Synevo Sp. z o.o. na za pośrednictwem Infolinii PZU Zdrowie SA lub poprzez Serwis mojePZU. Wyniki badań laboratoryjnych materiałów pobranych w punktach pobrań Diagnostyka S.A lub Synevo Sp. z o.o. zostaną udostępnione PZU Zdrowie SA, a następnie zostaną udostępnione Użytkownikowi w Serwisie moje PZU w ramach usługi podglądu wybranych dokumentów z Dokumentacji medycznej w Placówkach medycznych Grupy kapitałowej PZU Zdrowie objętych możliwością udostępniania Dokumentacji medycznych drogą elektroniczną.
- 4. Zgodę na udostępnianie wyników badań laboratoryjnych materiałów pobranych w punktach pobrań Diagnostyka S.A. lub Synevo Sp. z o.o. wykonanych na zlecenie PZU Zdrowie SA można odwołać za pośrednictwem Infolinii PZU Zdrowie SA.
- 5. Brak wyrażenia zgody, o której mowa w ust. 1 powyżej, skutkuje brakiem możliwości umówienia badania w punkcie pobrań Diagnostyka S.A. lub Synevo Sp. z o.o. W takim przypadku Użytkownik za pośrednictwem Serwisu mojePZU może skorzystać z opcji "Zamów wizytę przez konsultanta" lub umówić wizytę w Placówce medycznej PZU Zdrowie. W przypadku skorzystania z opcji "Zamów wizytę przez konsultanta", wizyta zostanie umówiona za pośrednictwem Infolinii w innej placówce, z wyłączeniem punktów pobrań Diagnostyka S.A. i Synevo Sp. z o.o.

## **Rejestracja produktu PZU Zdrowie i przypisanie go do konta Użytkownika z użyciem kodu aktywacyjnego**

#### § 14

- 1. Użytkownik posiadający kod aktywacyjny uprawniający do produktu PZU Zdrowie może za jego pomocą przypisać produkt do swojego Konta w Serwisie mojePZU, a w przypadku braku konta – aktywować produkt, a następnie dokonać rejestracji konta.
- 2. W celu rejestracji produktu PZU Zdrowie z użyciem kodu aktywacyjnego Osoby posiadające konto w Serwisie mojePZU powinny zalogować się do konta. Dane niezbędne do rejestracji produktu zostaną automatycznie pobrane z profilu Użytkownika, a produkt po rejestracji pojawi się na koncie Użytkownika w zakładce "moje produkty" do 24 godzin po rejestracji. Z tego miejsca Użytkownik będzie mógł składać dyspozycje związane z Usługami medycznymi wchodzącymi w skład produktu.
- 3. Osoby nieposiadające konta w Serwisie mojePZU mogą dokonać rejestracji produktu PZU Zdrowie bez logowania, przez wpisanie kodu aktywacyjnego na ekranie startowym.
- 4. Użytkownik niezalogowany, po weryfikacji poprawności kodu aktywacyjnego, uzupełnia dane osobowe (imię, nazwisko, PESEL oraz adres zamieszkania, numer telefonu i adres e-mail) oraz zaznacza niezbędne zgody i oświadczenia.
- 5. Po zakończeniu procesu rejestracji produktu Użytkownik zostanie poinformowany drogą mailową o poprawności rejestracji i aktywacji produktu PZU Zdrowie.
- 6. Użytkownik niezalogowany w celu składania dyspozycji związanych z Usługami medycznymi wchodzącymi w skład aktywowanego produktu powinien dokonać rejestracji konta w Serwisie mojePZU Produkt zarejestrowany z użyciem kodu aktywacyjnego będzie widoczny na koncie Użytkownika w zakładce "moje produkty" do 24 godzin po rejestracji.
- 7. Kod aktywacyjny wygenerowany przez PZU Zdrowie ograniczony jest datą ważności, o której Użytkownik jest informowany w momencie jego przekazania.
- 8. Warunki korzystania z produktu z użyciem kodu aktywacyjnego opisane są odrębnym dokumencie, który Użytkownik otrzymuje wraz z kodem aktywacyjnym.

## **Udostępnienie możliwości przypisania profilu niepełnoletniego dziecka do konta drugiego rodzica/opiekuna prawnego lub kuratora, nie będącego głównym ubezpieczonym lub głównym beneficjentem produktu zdrowotnego obsługiwanego przez PZU Zdrowie.**

- 1. Zalogowany Użytkownik, który posiada produkt zdrowotny dla swojego niepełnoletniego dziecka i posiada profil dziecka przypisany do swojego Konta Użytkownika w Serwisie mojePZU, może umożliwić przypisanie profilu dziecka do konta w serwisie mojePZU należącego do innego Użytkownika będącego rodzicem/opiekunem prawnym lub kuratorem dziecka.
- 2. Warunkiem udostępnienia drugiemu Użytkownikowi będącemu opiekunem prawnym lub kuratorem dziecka możliwości dodania profilu dziecka do konta Użytkownika w Serwisie mojePZU jest posiadanie przez wskazaną osobę konta w Serwisie mojePZU.
- 3. Osoba udostępniająca profil dziecka wskazuje dane drugiego rodzica/opiekuna prawnego lub kuratora dziecka, któremu ten profil ma być udostępniony. Zakres danych zawiera: imię, nazwisko, PESEL, nr telefonu oraz e-mail, które drugi rodzic/opiekun dziecka lub kurator podał przy zakładaniu konta w Serwisie mojePZU. Po zaznaczeniu oświadczenia, że wskazana osoba jest rodzicem/opiekunem lub kuratorem dziecka i wysłaniu wniosku, następuje weryfikacja poprawności danych. Wskazany Użytkownik, któremu ma być udostępniony profil dziecka, po zalogowaniu do Serwisu mojePZU może przypisać profil dziecka do swojego konta podając imię, nazwisko oraz PESEL, a następnie zaznaczając wymagane oświadczenia.
- 4. Udostępnienie profilu dziecka do obsługi przez drugiego rodzica/opiekuna dziecka lub kuratora umożliwia obu Użytkownikom umawianie i odwoływanie wizyt dla dziecka, którego profil udostępniono w powyższy sposób, wglądu w dane osobowe i dokumentację medyczną dziecka oraz składanie w imieniu dziecka wniosków o zwrot kosztów usług zrealizowanych w ramach opieki medycznej.
- 5. Uprawnienia nadane drugiemu Użytkownikowi w sposób opisany w powyższych punktach można odwołać jedynie w drodze reklamacyjnej, przesyłając stosowne dokumenty wykazujące, że osoba której udostępniono profil dziecka utraciła prawa do opieki nad nim.

## **Dyspozycje dotyczące zwrotu kosztów wynikających z realizacji parametrów umowy**

§ 16

- 1. Zalogowany Użytkownik może złożyć w Serwisie mojePZU wniosek o zwrot poniesionych przez Użytkownika kosztów Usługi medycznej zrealizowanej na jego rzecz, o ile uprawnienie do takiego zwrotu zostało Użytkownikowi przyznane przez Doradcę Centrum Zarządzania Usługami Medycznymi na infolinii PZU Zdrowie.
- 2. Wniosek składany jest za pośrednictwem formularza elektronicznego udostępnionego w Serwisie mojePZU. Do wniosku Użytkownik załącza skan faktury, potwierdzającej poniesione koszty. Możliwość złożenia wniosku pojawia się w Serwisie mojePZU na wniosek Doradcy, o którym mowa w ust. 1.

## **Użycie Kodu promocyjnego w procesie zakupu Usługi płatnej. Pakietu profilaktycznego lub Pakietu medycznego dla Użytkownika zalogowanego i Użytkownika niezalogowanego**

§ 17

- 1. Użytkownik kupujący Usługę płatną, Pakiet profilaktyczny lub Pakiet medyczny na zasadach opisanych w § 3, § 4, § 5 i § 6 może skorzystać z Kodu promocyjnego, który uprawni go do nabycia tych produktów na specjalnych warunkach cenowych.
- 2. Kod promocyjny posiada określone parametry:
	- 1) zniżka uprawniająca do zakupu może być wyrażona w procentach lub w zdefiniowanej kwocie;
	- 2) kod promocyjny może być jednorazowy, posiadający limit ilościowy lub nielimitowany;
	- 3) czas na skorzystanie z kodu promocyjnego jest ograniczony;
	- 4) zniżka uprawniająca do zakupu przypisana jest do konkretnej Usługi płatnej, Placówki medycznej, Pakietu medycznego lub Pakietu profilaktycznego.
- 3. Kod promocyjny nie rabatuje ceny do 0 zł, Użytkownik zobowiązany jest do zapłaty ceny minimalnej określonej w warunkach promocji. Jeżeli kwota rabatu przekracza cenę Usługi płatnej, Pakietu medycznego lub Pakietu profilaktycznego, produkt rabatowany jest do ceny określonej w warunkach promocji a pozostała kwota przypisana do Kodu promocyjnego przepada.
- 4. W procesie zakupu Usługi płatnej, Pakietu medycznego lub Pakietu profilaktycznego, Kod promocyjny uznany jest za wykorzystany w momencie przejścia na drugi ekran podsumowania zakupu Usługi płatnej, Pakietu medycznego lub Pakietu profilaktycznego, pomimo braku uiszczonej jeszcze opłaty. Użytkownik jest o tym informowany komunikatem na stronie. Brak dokonania płatności i dokończenia procesu zakupu nie uprawnia Użytkownika do ubiegania się o ponowne przywrócenie limitu Kodu promocyjnego.
- 5. W przypadku odstąpienia Użytkownika od umowy zakupu Usługi płatnej, Pakietu medycznego lub Pakietu profilaktycznego z użyciem Kodu promocyjnego, Kod promocyjny użyty w procesie ich zakupu uznany jest za wykorzystany i nie podlega zwrotowi.
- 6. O warunkach i parametrach skorzystania z Kodu promocyjnego, o których mowa w ust. 2 i 3, Użytkownik informowany jest w momencie jego przekazania.

## **Warunki zawarcia umowy kredytu pomiędzy Użytkownikiem a Alior Bankiem SA lub Bank Polska Kasa Opieki SA na zakup usługi medycznej w ramach usługi e-Raty**

- 1. Stronami umowy kredytu są Użytkownik i Alior Bank SA, lub Użytkownik i Bank Polska Kasa Opieki SA.
- 2. Podmiotem odpowiedzialnym za proces kredytowy, ofertę kredytu w tym okres trwania umowy oraz koszt kredytu jest Alior Bank SA lub Polska Kasa Opieki SA. Decyzja o przyznaniu kredytu zależy wyłącznie od decyzji Alior Banku SA lub Polska Kasa Opieki SA.
- 3. Proces kredytowy odbywa się w całości w formie elektronicznej, w usłudze internetowej świadczonej przez Alior Bank SA lub Polska Kasa Opieki SA.
- 4. Szczegółowe warunki kredytu określa Alior Bank SA. lub Polska Kasa Opieki SA, w regulaminie oraz w umowie kredytu wraz z załącznikami. Dokumenty te zostaną przekazane Użytkownikowi przez Alior Bank SA lub Polska Kasa Opieki SA w procesie zakupu e-Raty.
- 5. Sprzedawca nie ponosi odpowiedzialności za zobowiązania wynikające z umowy kredytu zawartej przez Użytkownika z Alior Bank SA lub Polska Kasa Opieki SA.

## **Zamówienie e-recepty w ramach kontynuacji leczenia**

#### § 19

- 1. Użytkownik zalogowany posiadający produkt uprawniający do skorzystania z usługi: wystawienie erecepty do kontynuacji leczenia, ma możliwość zamówienia e-recepty wyłącznie na taki produkt leczniczy, na który otrzymał e-receptę podczas wcześniej odbytej wizyty w Placówce medycznej PZU Zdrowie. Dotyczy to tylko takiej Placówki medycznej PZU Zdrowie, która udostępnia w serwisie mojePZU dokumentację medyczną tego Użytkownika.
- 2. Warunkiem złożenia zamówienia e-recepty jest wypełnienie i przekazanie do PZU Zdrowie ankiety dotyczącej stanu zdrowia. Po pozytywnej weryfikacji ankiety o stanie zdrowia Serwis mojePZU umożliwi przekazanie zamówienia e-recepty do Placówki medycznej PZU Zdrowie realizującej usługę. Usługa nie dotyczy zamówienia e-recepty na produkty:
	- 1) lecznicze zawierające hormony i substancje o działaniu analogicznym;
	- 2) substancje o silnym działaniu na ośrodkowy układ nerwowy lub stosowane w leczeniu zaburzeń psychicznych i zaburzeń zachowania wymienionych w kategoriach F00 - F99 Międzynarodowej Statystycznej Klasyfikacji Chorób i Problemów Zdrowotnych ICD-10, w tym substancje o działaniu potencjalnie odurzającym lub silnie uzależniającym;
	- 3) substancje o silnym działaniu toksycznym;
	- 4) antybiotyki, chemioterapeutyki i inne leki o działaniu przeciwdrobnoustrojowym.
- 3. Lekarz może odmówić realizacji zamówienia i wystawienia e-recepty na produkt leczniczy, jeżeli informacje o stanie zdrowia Użytkownika odzwierciedlone w jego dokumentacji medycznej będą niewystarczające do wystawienia e-recepty, choroba Użytkownika ma przebieg niestabilny lub wymaga badania lekarskiego przed podjęciem decyzji o kontynuacji leczenia. Decyzja dotycząca ilości przepisywanego produktu leczniczego należy do lekarza.
- 4. W przypadku realizacji złożonego zamówienia e-recepty Użytkownik otrzyma drogą SMS kod/kody do realizacji e-recepty w terminie wybranym podczas składania zamówienia. W przypadku odmowy realizacji złożonego zamówienia Użytkownikowi w dokumentacji medycznej zostanie umieszczona informacja o alternatywnych możliwościach i warunkach uzyskania e-recepty. Informacje te będzie można sprawdzić w sekcji zalecenia w szczegółach wizyty w serwisie mojePZU.

## **Rezerwacja Produktów w wybranej aptece**

- 1. Podmiotem odpowiedzialnym za obsługę rezerwacji Produktów w wybranej przez Użytkownika aptece jest epruf S.A. z siedzibą w Łodzi przy ul. Zbąszyńskiej 3 (zwany dalej Operatorem).
- 2. Użytkownik zalogowany może zarezerwować Produkty dostępne w aptece bez recepty.
- 3. Warunkiem automatycznego wskazania dostępnych aptek znajdujących się w okolicy Użytkownika jest podanie prawidłowego kodu pocztowego oraz wyrażenie zgody na przekazanie go do Operatora. Podanie kodu pocztowego jest dobrowolne i bez jego udostępnienia Użytkownik może przejść do Serwisu, w którym samodzielnie będzie mógł wyszukać aptekę.
- 4. Użytkownik zalogowany posiadający e-receptę z Placówek medycznych Grupy kapitałowej PZU Zdrowie objętych możliwością udostępniania Dokumentacji medycznej drogą elektroniczną może poza Produktami wymienionym w pkt.2 zarezerwować w aptece leki zlecone w ramach otrzymanej e-recepty. Dokonanie rezerwacji jest możliwe tylko w okresie ważności e-recepty. Warunkiem przejścia do rezerwacji Produktów jest wyrażenie zgody na przekazanie do Operatora informacji o zleconych lekach na tej erecepcie, z której Użytkownik chce złożyć rezerwację (kod EAN, nazwa leku, liczba opakowań, odpłatność). Udostępnienie danych z e-recepty jest dobrowolne, ale brak udzielonej zgody spowoduje, że Użytkownik będzie mógł zarezerwować w aptece tylko Produkty dostępne bez recepty. Zgoda obejmuje informacje o wszystkich lekach na recepcie.
- 5. Użytkownik zalogowany może sprawdzić status rezerwacji w aptece po wprowadzeniu indywidulanego kodu rezerwacji jaki otrzymał w sms od Operatora.

## **Załącznik nr 4 do Regulaminu świadczenia usług drogą elektroniczną Serwisu mojePZU**

#### **Usługi świadczone przez PZU Pomoc SA**

#### **Definicje**

§ 1

Użyte w Załączniku nr 4 określenia i skróty oznaczają:

- 1) **Abonament** zakres usług sportowo- rekreacyjnych dostępnych dla Użytkownika na podstawie odrębnej umowy o świadczenie usług w ramach abonamentu PZU Sport zawartej na rzecz Użytkownika pomiędzy PZU Pomoc a Klientem.
- 2) **Autopay** Autopay Spółka Akcyjna z siedzibą w Sopocie, adres: przy ulicy Powstańców Warszawy 6, 81- 718 Sopot, wpisana do rejestru przedsiębiorców Krajowego Rejestru Sądowego, prowadzonego przez Sąd Rejonowy Gdańsk-Północ w Gdańsku, VIII Wydział Gospodarczy Krajowego Rejestru Sądowego, pod numerem KRS: 0000320590, o kapitale zakładowym w wysokości: 2 000 000,00 PLN wpłaconym w całości i numerze NIP: 585-13-51-185, REGON: 191781561, nadzorowaną przez Komisję Nadzoru Finansowego i wpisaną do rejestru krajowych instytucji płatniczych pod numerem: IP17/2013, prowadząca działalność w zakresie obsługi transakcji płatniczych;
- 3) **KIP** Krajowy Integrator Płatności Spółka Akcyjna z siedzibą w Poznaniu, plac Władysława Andersa 3, 61- 894 Poznań, wpisany do rejestru przedsiębiorców Krajowego Rejestru Sądowego prowadzonego przez Sąd Rejonowy Poznań – Nowe Miasto i Wilda w Poznaniu, VIII Wydział Krajowego Rejestru Sądowego, pod numerem KRS: 0000412357, NIP: 7773061579, nr REGON: 300878437, kapitał zakładowy: 5.494.980,00 PLN - wpłacony w całości, prowadzący działalność w zakresie obsługi transakcji płatniczych;
- 4) **Klient** podmiot (np. pracodawca Użytkownika), który na podstawie odrębnej umowy z PZU Pomoc zapewnił Użytkownikom możliwość korzystania z Abonamentu;
- 5) **Klub** program lojalnościowy wdrożony i prowadzony przez PZU Pomoc SA pod nazwą "PZU Pomocni", którego zasady funkcjonowania określa Regulamin Klubu PZU Pomocni;
- 6) **Klub PPwŻ** program lojalnościowy wdrożony i prowadzony przez PZU Pomoc SA pod nazwą Klub PZU Pomoc w Życiu;
- 7) **Tpay (Serwis)**  serwis internetowy, który jest prowadzony przez KIP, z wykorzystaniem którego Płatnik może wykonać płatności za produkty PZU Pomoc SA;
- 8) **Klubowicz** Użytkownik, który przystąpił do Klubu, jako osoba fizyczna nieprowadząca działalności gospodarczej w rozumieniu ustawy z dnia 6 marca 2018 r. Prawo przedsiębiorców;
- 9) **Klubowicz PPwŻ** Użytkownik, który przystąpił do Klubu PPwŻ, jako osoba fizyczna nieprowadząca działalności gospodarczej w rozumieniu ustawy z dnia 6 marca 2018 r. Prawo przedsiębiorców;
- 10) **Regulamin Klubu** regulamin określający warunki uczestnictwa i zasady funkcjonowania Klubu dostępny na stronie internetowej Klubu;
- 11) **Regulamin Klubu PPwŻ** regulamin określający warunki uczestnictwa i zasady funkcjonowania Klubu PPwŻ dostępny w Serwisie mojePZU;
- 12) **Oferta**  korzyści dla Klubowiczów dostępne w ramach Klubu lub Klubu PPwŻ. Szczegóły Oferty i sposób korzystania z niej dostępne są na stronie internetowej Klubu lub Klubu PPwŻ lub pod numerem infolinii PZU Pomoc: 801 102 102.

#### **Rodzaje usług świadczonych drogą elektroniczną**

- 1. PZU Pomoc SA świadczy usługi drogą elektroniczną dla Użytkowników:
	- 1) zainteresowanych przystąpieniem do Klubu oraz dla Klubowiczów/Klubowiczów PPwŻ na zasadach wskazanych w niniejszym Regulaminie oraz Regulaminie Klubu/Regulaminie Klubu PPwŻ;
	- 2) korzystających z Abonamentu na podstawie odrębnej umowy o świadczenie usług w ramach abonamentu PZU Sport zawartej na ich rzecz pomiędzy PZU Pomoc a Klientem.
- 2. W przypadku założenia Konta w Serwisie mojePZU Użytkownikom udostępnione są Usługi:
	- 1) przejścia do zewnętrznej strony internetowej Klubu w celu przystąpienia do Klubu;
	- 2) przejścia do zewnętrznej strony internetowej Klubu w celu zapoznania się z Ofertą Klubu;
	- 3) przejścia do zewnętrznej strony internetowej w celu skorzystania z Oferty Klubu (usługa dostępna wyłącznie dla Klubowiczów);
	- 4) przystąpienia do Klubu PPwŻ;
- 5) przejścia do zewnętrznej strony internetowej Klubu PPwŻ w celu zapoznania się z Ofertą Klubu PPwŻ;
- 6) przejścia do zewnętrznej strony internetowej w celu skorzystania z Oferty Klubu PPwŻ (usługa dostępna wyłącznie dla Klubowiczów PPwŻ;
- 7) podglądu informacji o Abonamencie (min. czas trwania Abonamentu, status aktywny/nieaktywny, rodzaj Abonamentu);
- 8) dokonania płatności za Abonament, uruchomienia płatności cyklicznej (w przypadku, gdy odrębna umowa pomiędzy PZU Pomoc a Klientem nie zobowiązuje Klienta do zapłaty za Abonament Użytkownika w całości lub części).
- 3. Szczegółowe warunki uczestnictwa, sposób przystąpienia, zasady funkcjonowania Klubu/Klubu PPwŻ określone są w Regulaminie Klubu/Regulaminie Klubu PPwŻ.

## **Dokonanie płatności za Abonament**

**§ 3**

- 1. Użytkownik ma możliwość dokonania płatności za Abonament (w przypadku, gdy odrębna umowa pomiędzy PZU Pomoc a Klientem nie zobowiązuje Klienta do zapłaty za Abonament Użytkownika w całości lub części).
- 2. Płatności z tytułu Abonamentu w Aplikacji realizowane są za pośrednictwem Autopay lub KIP (Tpay).
- 3. Opłacenie Abonamentu następuje z chwilą dokonania przez Autopay lub KIP (Tpay) autoryzacji transakcji płatności.
- 4. Potwierdzeniem autoryzacji transakcji płatności za Abonament jest e-mail przesłany przez Autopay lub KIP (Tpay) do Użytkownika.

## **Płatności cykliczne**

- 1. Użytkownik ma możliwość uruchomienia płatności cyklicznej za Abonament (w przypadku, gdy odrębna umowa pomiędzy PZU Pomoc a Klientem nie zobowiązuje Klienta do zapłaty za Abonament Użytkownika w całości lub części).
- 2. Uruchomienie płatności cyklicznej oznacza wyrażenie zgody na cykliczne, przyszłe obciążenia karty Użytkownika określoną kwotą, w określonych odstępach czasu bez udziału Użytkownika z użyciem jednej z zapisanych metod płatności.
- 3. Płatność cykliczna uruchamiana jest do wskazanego przez Użytkownika Abonamentu w terminach zgodnych z harmonogramem płatności wskazanym w Aplikacji.
- 4. Warunkiem założenia płatności cyklicznej jest brak zaległości z tytułu opłat za Abonament.
- 5. Płatność cykliczna może być złożona:
	- a) bezterminowo na czas nieokreślony albo
	- b) na czas określony do końca obowiązywania aktywnego Abonamentu.
- 6. Użytkownik w każdym momencie jest uprawniony do rezygnacji z płatności cyklicznej.
- 7. W przypadku zakończenia obowiązywania aktywnego Abonamentu zlecenie na płatności cykliczne wygasa.

## **Załącznik nr 5 do Regulaminu świadczenia usług drogą elektroniczną Serwisu mojePZU**

## **Usługi świadczone przez TFI PZU SA**

## **Definicje**

§ 1

Użyte w Załączniku nr 5 określenia i skróty oznaczają:

- 1) **Serwis inPZU** serwis internetowy TFI PZU SA wykorzystywany do świadczenia usług polegających na udostępnianiu informacji związanych z uczestnictwem w wybranych funduszach zarządzanych przez TFI PZU SA oraz przyjmowaniu zleceń dotyczących uczestnictwa w tych funduszach, w zakresie i na zasadach określonych w regulaminie Serwisu inPZU, dostępnym na stronie: www.inpzu.pl, działający pod nazwą: handlową inPZU, dostępny pod adresem internetowym: www.inpzu.pl;
- 2) **Konto w Serwisie inPZU** konto w Serwisie inPZU otwarte na podstawie jednej umowy o korzystanie z tego Serwisu, na zasadach określonych w regulaminie Serwisu inPZU.

## **Rodzaje usług świadczonych drogą elektroniczną**

#### § 2

- 1. TFI PZU SA świadczy usługi drogą elektroniczną dla swoich klientów oraz osób zainteresowanych zawarciem umowy o korzystanie z Serwisu inPZU.
- 2. Rodzaj Usług dostępnych dla Użytkownika jest związany z rodzajem i zakresem posiadanych produktów Użytkownika.
- 3. Użytkownikom Konta w Serwisie mojePZU udostępnione są Usługi:
	- 1) przeglądania danych osobowych i kontaktowych zawartych w Serwisie mojePZU;
	- 2) dostępu do stanu rejestrów w funduszach zarządzanych przez TFI PZU SA dostępnych w Serwisie inPZU;
	- 3) połączenia posiadanego Konta w Serwisie mojePZU z posiadanym Kontem w Serwisie inPZU;
	- 4) zamówienia rozmowy z Infolinią PZU;
	- 5) przejścia do zewnętrznych stron internetowych inPZU.pl oraz ssi.pzu.pl.
- 4. W przypadku Użytkowników nieposiadających Konta w Serwisie inPZU lub niezalogowanych w Serwisie mojePZU udostępniona jest Usługa przejścia do Serwisu inPZU, z koniecznością odrębnego zalogowania do Serwisu inPZU.
- 5. W Serwisie mojePZU nie jest możliwe składanie zleceń dotyczących uczestnictwa w funduszach zarządzanych przez TFI PZU SA. Zlecenia takie mogą być składane w Serwisie inPZU.

## **Połączenie kont mojePZU z inPZU z wykorzystaniem Serwisu mojePZU**

- 1. Użytkownik posiadający Konto w Serwisie mojePZU może dokonać połączenia tego Konta z posiadanym Kontem w Serwisie inPZU. Z Kontem w Serwisie mojePZU może zostać połączone tylko jedno Konto w Serwisie inPZU.
- 2. Połączenie Kont pozwala na przechodzenie pomiędzy Serwisem mojePZU i Serwisem inPZU bez konieczności ponownego logowania w Serwisie, do którego Użytkownik przechodzi, hasłem do tego Serwisu.
- 3. Do realizacji procesu połączenia Kont wymagane jest zaakceptowanie przez Użytkownika odrębnej zgody. Akceptacja jest jednorazowa, wymagana przed pierwszym połączeniem Kont.
- 4. Użytkownik może dokonać rozłączenia Kont z poziomu profilu Użytkownika w Serwisie mojePZU. Ponadto rozłączenie Kont następuje w wyniku następujących zdarzeń:
	- 1) czasowe zablokowanie Konta mojePZU;
	- 2) zamknięcie Konta mojePZU;
	- 3) zamknięcie Konta w Serwisie inPZU;
	- 4) reset Hasła w Serwisie mojePZU.
- 5. Informację o zmianach statusu połączonych kont mojePZU i inPZU Użytkownik otrzyma za pośrednictwem Serwisu mojePZU.

## **Załącznik nr 6 do Regulaminu świadczenia usług drogą elektroniczną Serwisu mojePZU**

## **Usługi świadczone przez PTE PZU SA**

#### **Definicje**

#### § 1

Użyte w Załączniku nr 6 określenia i skróty oznaczają:

- 1) **Członek OFE PZU** osoba, która posiada rachunek w Otwartym Funduszu Emerytalnym PZU "Złota Jesień", której członkostwo w OFE PZU zostało potwierdzone przez Zakład Ubezpieczeń Społecznych, będąca Użytkownikiem w rozumieniu § 1 Regulaminu korzystania z usług świadczonych przez PTE PZU SA;
- 2) **Umowa IKZE** umowa o prowadzenie Indywidualnego Konta Zabezpieczenia Emerytalnego w DFE PZU zawarta z wykorzystaniem Internetu;
- 3) **Umowa IKE** umowa o prowadzenie Indywidualnego Konta Emerytalnego w DFE PZU zawarta z wykorzystaniem Internetu;
- 4) **Oszczędzający** osoba, która posiada rachunek w DFE PZU, otwarty na podstawie umowy o prowadzenie Indywidualnego Konta Zabezpieczenia Emerytalnego, będąca Użytkownikiem w rozumieniu § 1 Regulaminu korzystania z usług świadczonych przez PTE PZU SA;
- 5) **Konto w Serwisie socofe** Konto online Członka OFE PZU lub Oszczędzającego, dostępne po zalogowaniu na stronie internetowej: pzu.pl;
- 6) **Serwis socofe**  serwis internetowy PTE PZU SA wykorzystywany do świadczenia usług dla Członków OFE PZU oraz Oszczędzających, polegających na udostępnianiu danych finansowych, danych osobowych, stanowiących dane objęte tajemnicą zawodową, o której mowa w artykule 49 ustawy z dnia 28 sierpnia 1998 r. o organizacji i funkcjonowaniu funduszy emerytalnych, w zakresie i na zasadach określonych w Regulaminie korzystania z usług świadczonych przez PTE PZU SA, dostępnym na stronie: pzu.pl;
- 7) **Połączenie kont**  Użytkownik posiadający Konto w Serwisie mojePZU na zasadach opisanych poniżej może połączyć konta w Serwisie mojePZU i Serwisie socofe, wyrażając zgodę na połączenie Konta w Serwisie mojePZU z posiadanym kontem online Serwisu socofe. Połączenie kont umożliwia korzystanie z obu serwisów po zalogowaniu się do jednego z nich. Dostęp do informacji w Serwisie mojePZU będzie możliwy po zalogowaniu się do Serwisu socofe oraz dostęp do informacji w Serwisie socofe będzie możliwy po zalogowaniu do Serwisu mojePZU. Użytkownik może rozłączyć konta poprzez cofnięcie zgody w dowolnym momencie poprzez rozłączenie kont w zakładce "Mój profil" w Serwisie mojePZU. Do momentu wycofania zgody konta pozostaną połączone.

## **Rodzaje usług świadczonych drogą elektroniczną**

- 1. PTE PZU SA świadczy usługi drogą elektroniczną dla Członków OFE oraz Oszczędzających oraz innych Użytkowników zainteresowanych zawarciem Umowy IKZE.
- 2. Rodzaj Usług udostępnionych Użytkownikom jest związany z rodzajem i zakresem posiadanych produktów Użytkownika.
- 3. Udostępnienie Członkom OFE PZU oraz Oszczędzającym możliwości korzystania z Serwisu mojePZU realizuje cel obsługowy, w tym prezentowania salda rachunków, danych osobowych zapisanych w rejestrach Funduszy, wglądu w wycenę jednostek rozrachunkowych, składania dyspozycji zmiany niektórych danych.
- 4. Użytkownikom Konta w Serwisie mojePZU udostępnione są Usługi:
	- 1) zawarcia Umowy IKZE lub Umowy IKE w DFE PZU;
	- 2) przekazywania powiadomień ofertowych, zgodnie z wyrażoną zgodą marketingową Użytkownika serwisu mojePZU.
- 5. Członkom OFE PZU oraz Oszczędzającym, którzy posiadają Konto w Serwisie mojePZU udostępnione są Usługi:
	- 1) informacji o uczestnictwie w Funduszu zarządzanym przez PTE PZU;
	- 2) połączenia i rozłączenia Kont w serwisie mojePZU oraz socofe, o czym mowa w § 3;
	- 3) dostępu do ofert, zgodnie z wyrażoną zgodą marketingową Użytkownika serwisu mojePZU;
	- 4) zawarcia Umowy IKZE w DEF PZU;
	- 5) zamówienia rozmowy z Infolinią PZU.
- 6. Użytkownikowi Konta w Serwisie mojePZU, który posiada również dostęp do konta socofe i prawidłowo dokona połączenia obu kont, udostępnione są Usługi:
	- 1) przeglądania danych osobowych i kontaktowych zawartych w Serwisie socofe dla rachunku IKZE w DFE PZU;
	- 2) przeglądania danych osobowych i adresowych osób uposażonych na rachunkach IKZE oraz ich udziału procentowego w środkach w przypadku śmierci Oszczędzającego, dostępnych w Serwisie socofe;
	- 3) dostępu do informacji o bieżącym stanie środków na rachunku w OFE PZU i IKZE w DFE PZU oraz wpłatach na rachunek IKZE w ostatnich pięciu latach;
	- 4) dostępu do informacji w Serwisie socofe, po zalogowaniu się do Serwisu mojePZU, oraz dostępu do informacji w Serwisie mojePZU, po zalogowaniu się do Serwisu socofe.
- 7. Szczegółowe warunki zawierania Umowy IKZE lub Umowy IKE określone są w Regulaminie korzystania z usług świadczonych przez PTE PZU SA dostępnym na stronie: pzu.pl.
- 8. W Serwisie mojePZU nie jest możliwe składanie zleceń dotyczących uczestnictwa w funduszach zarządzanych przez PTE PZU SA.

## **Połączenie kont mojePZU z socofe z wykorzystaniem Serwisu mojePZU**

- 1. Użytkownik posiadający Konto w Serwisie mojePZU może dokonać połączenia tego Konta z posiadanym Kontem w Serwisie socofe.
- 2. Z Kontem w Serwisie mojePZU może zostać połączone tylko jedno Konto w Serwisie socofe**.**
- 3. Konto w Serwisie socofe, którego Użytkownik posiada rachunek IKZE w DFE PZU oraz OFE PZU posiada dostęp do obu rachunków poprzez jedno logowanie, do któregokolwiek z kont w Serwisie socofe.
- 4. Połączenie Kont w Serwisie socofe z Kontem w serwisie mojePZU nastąpi poprzez poprawne zalogowanie się do jednego z Kont w Serwisie socofe.
- 5. Połączenie Kont może nastąpić wyłącznie dla jednego Użytkownika, którego podane dane zgadzają się w obu serwisach.
- 6. Połączenie Kont pozwala na przechodzenie pomiędzy Serwisem mojePZU i Serwisem socofe bez konieczności ponownego logowania w Serwisie, do którego Użytkownik przechodzi, hasłem do tego Serwisu.
- 7. Do realizacji procesu połączenia Kont wymagane jest zaakceptowanie przez Użytkownika odrębnej zgody. Akceptacja jest jednorazowa, wymagana przed pierwszym połączeniem Kont.
- 8. Użytkownik może dokonać rozłączenia Kont z poziomu profilu Użytkownika w Serwisie mojePZU. Ponadto rozłączenie Kont następuje w wyniku następujących zdarzeń:
	- 1) czasowe zablokowanie Konta mojePZU;
	- 2) zamknięcie Konta mojePZU;
	- 3) zamknięcie Konta w Serwisie socofe;
	- 4) reset Hasła.
- 9. Informację o zmianach statusu połączonych kont mojePZU i socofe Użytkownik otrzyma za pośrednictwem Serwisu mojePZU.